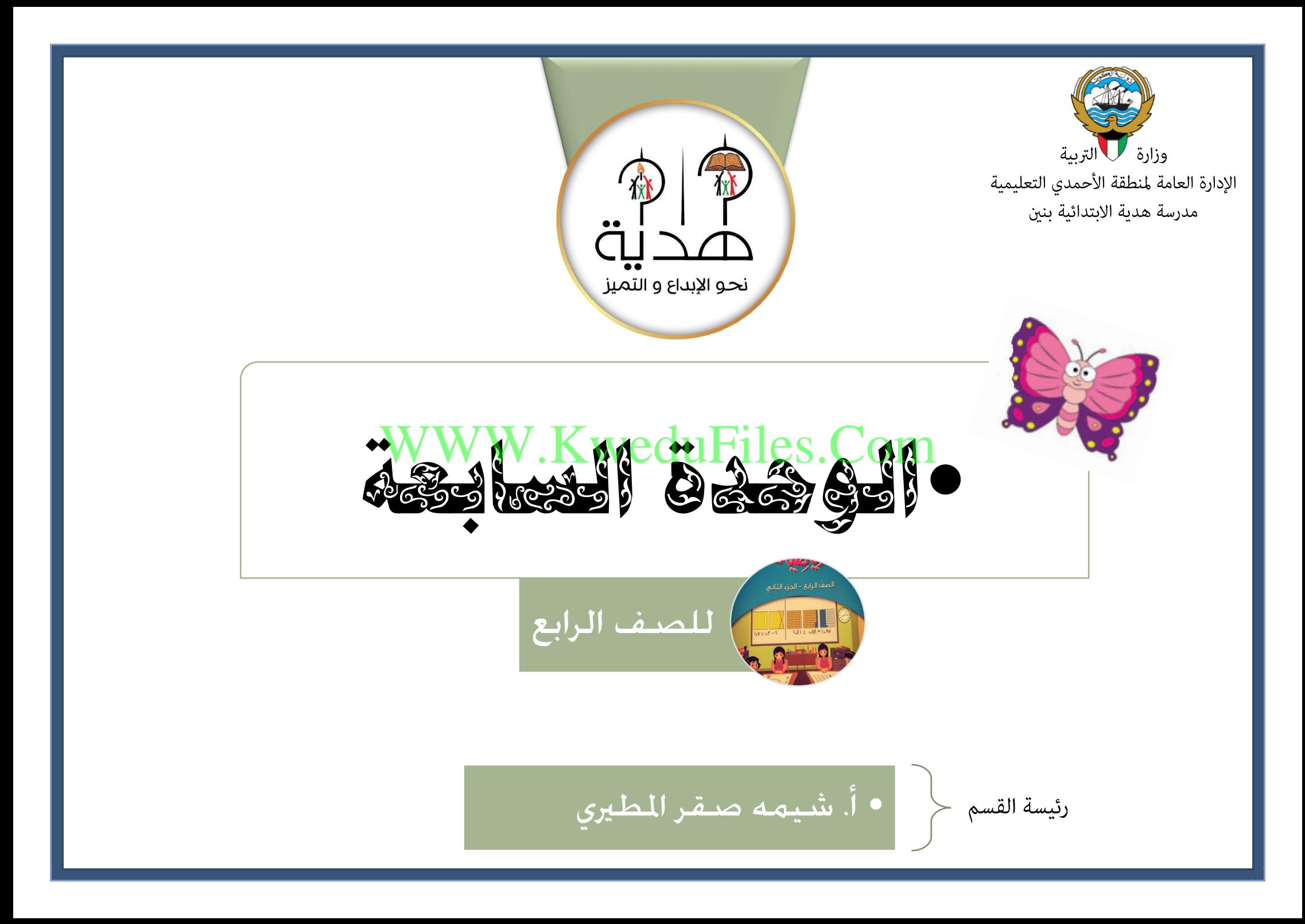

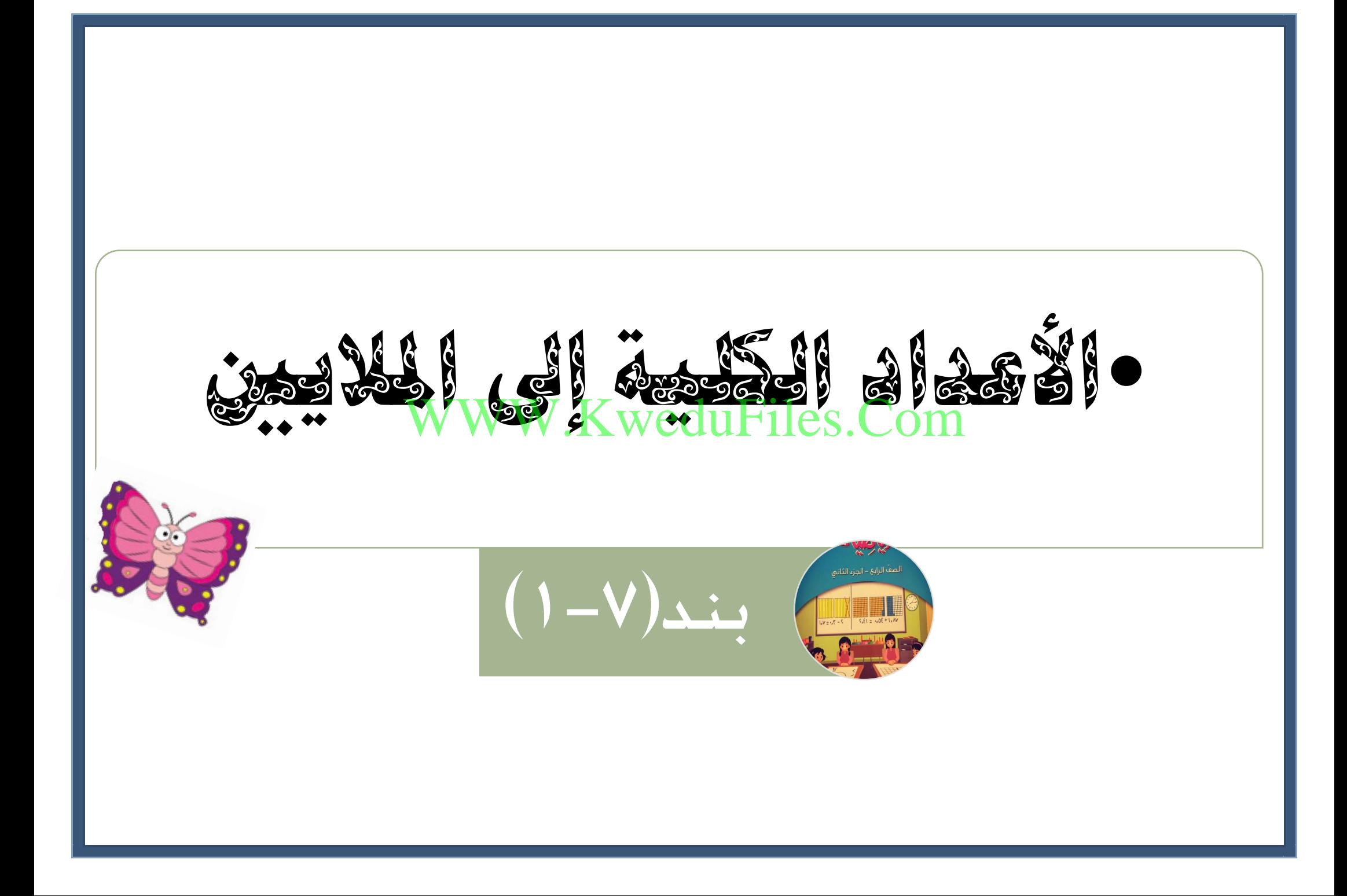

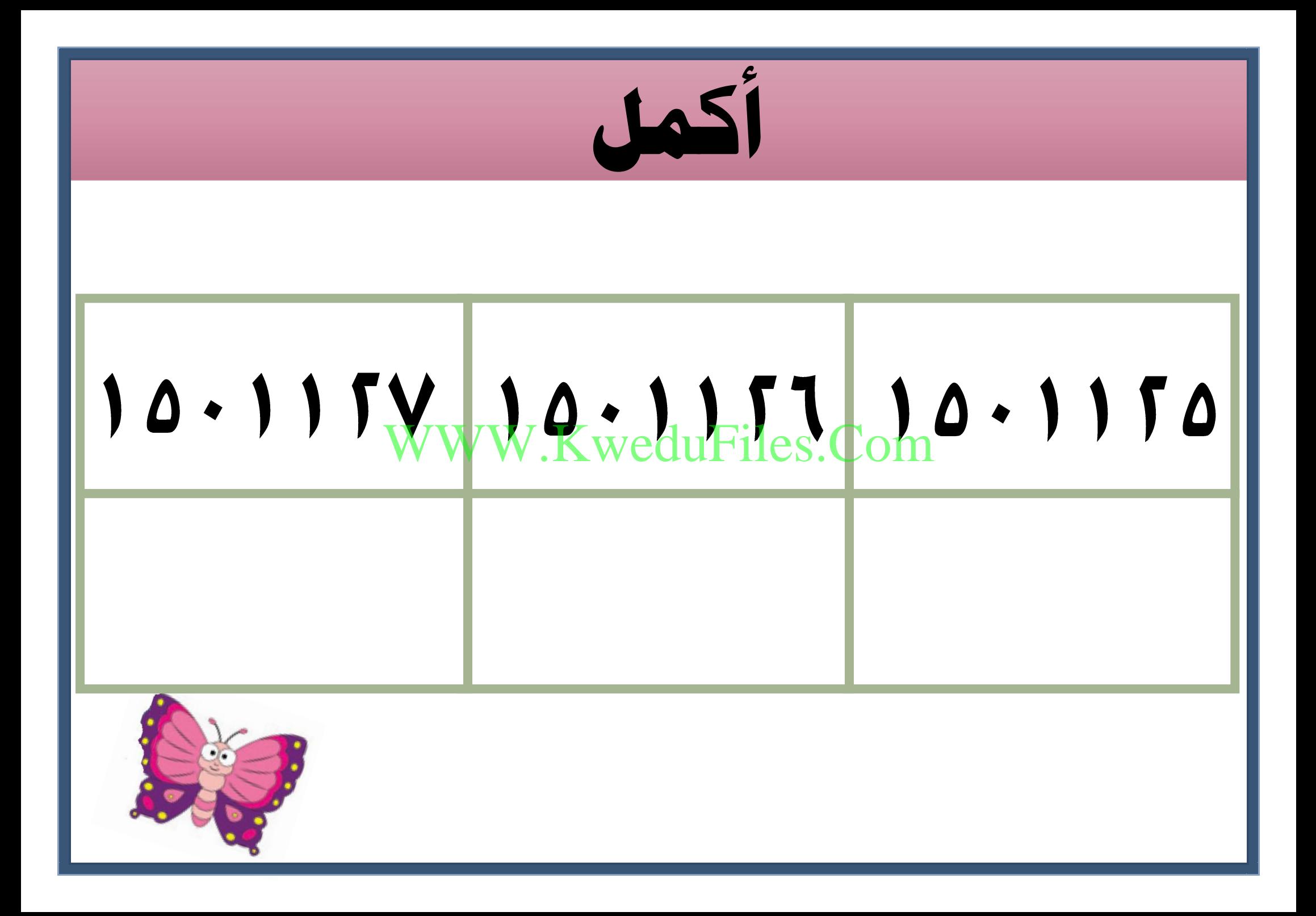

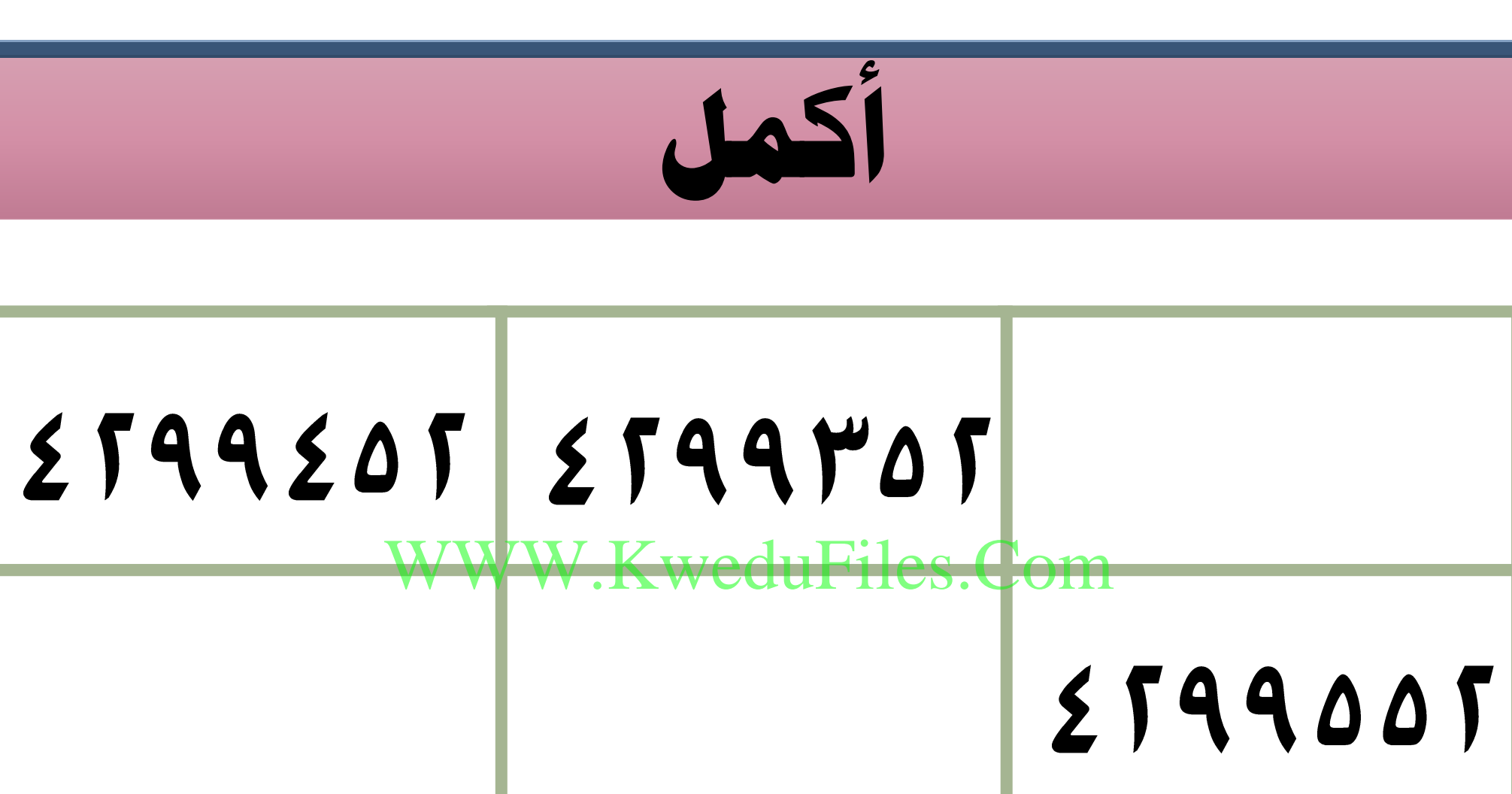

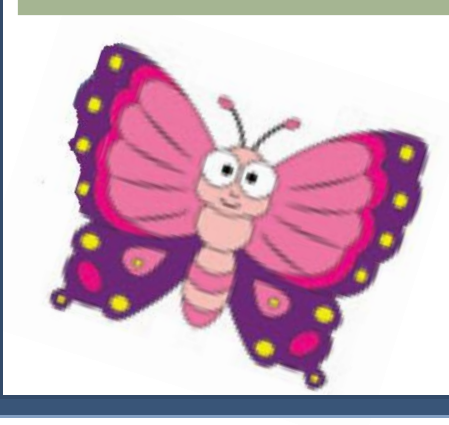

**اكتب رمز العدد و مخسمئة ستة و ثالثون مليونا ً** Com.KweduFiles.WWW **ألف و سبعمئة و عشرون** 

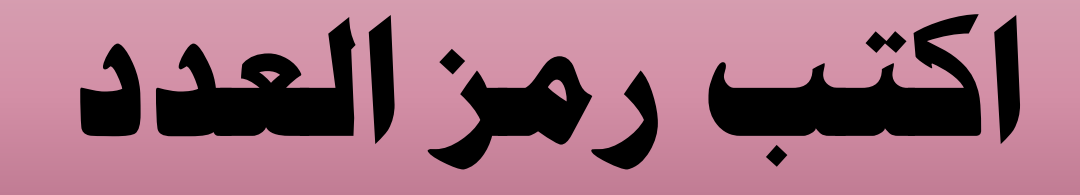

### **8 000 000 + 100 000 000 6 000 + 300 000 +** KweduFiles.Com

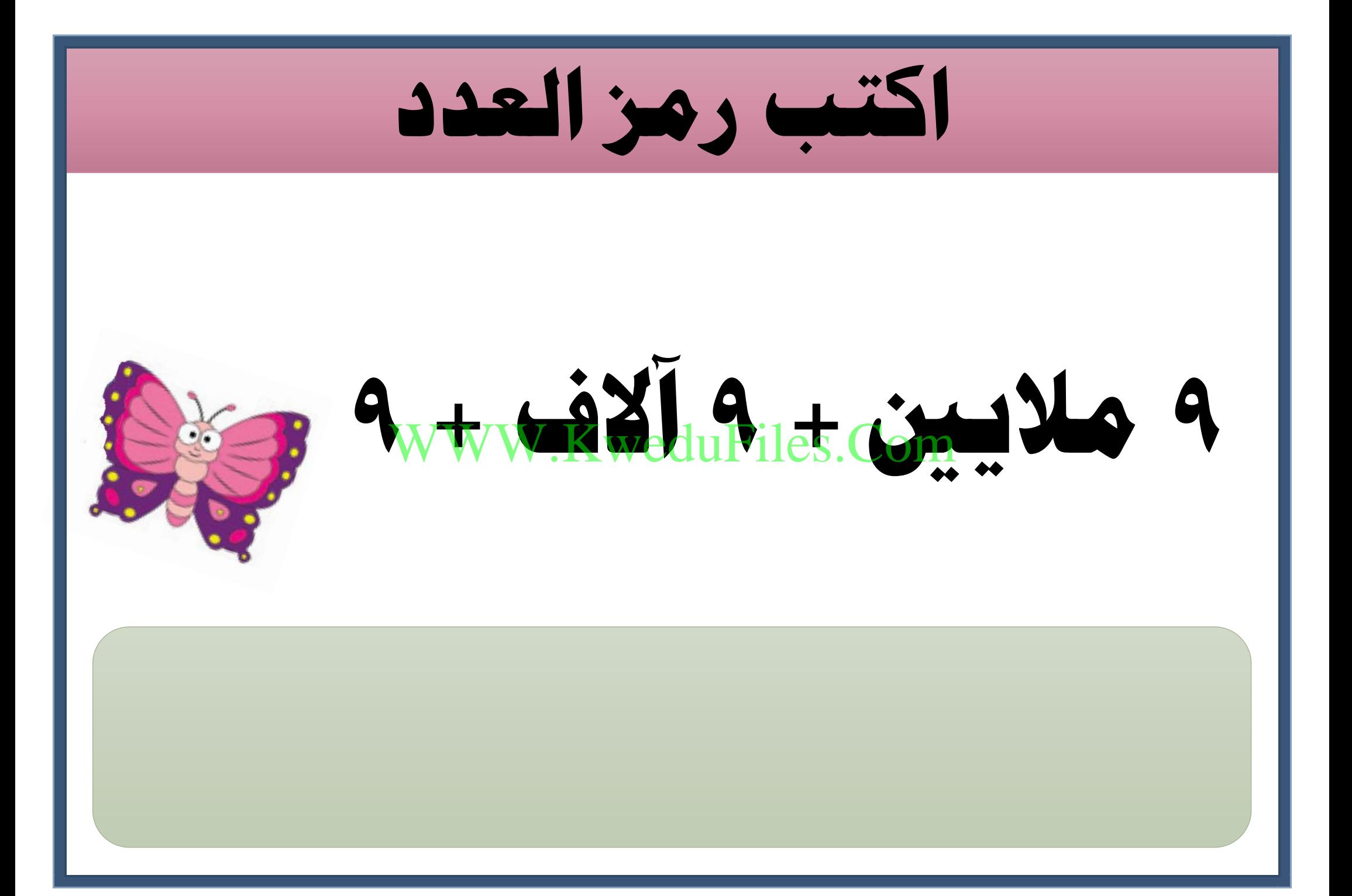

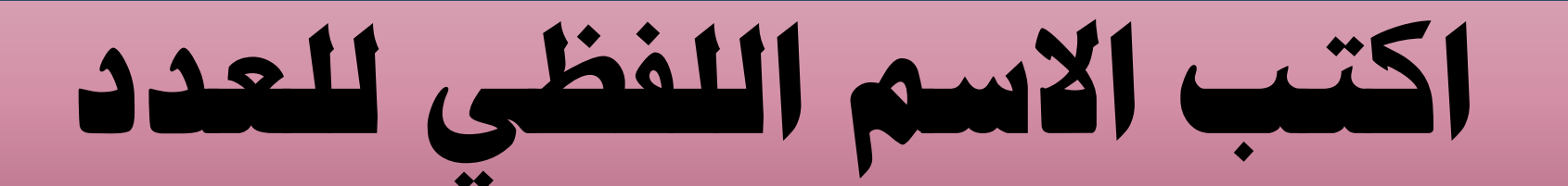

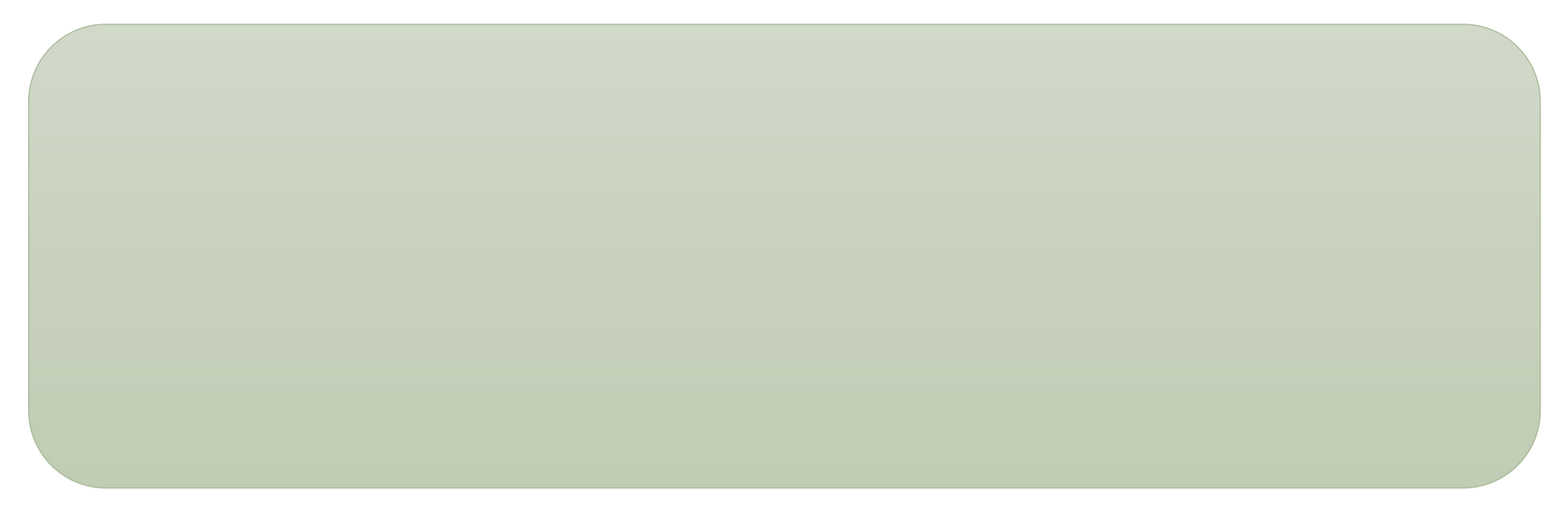

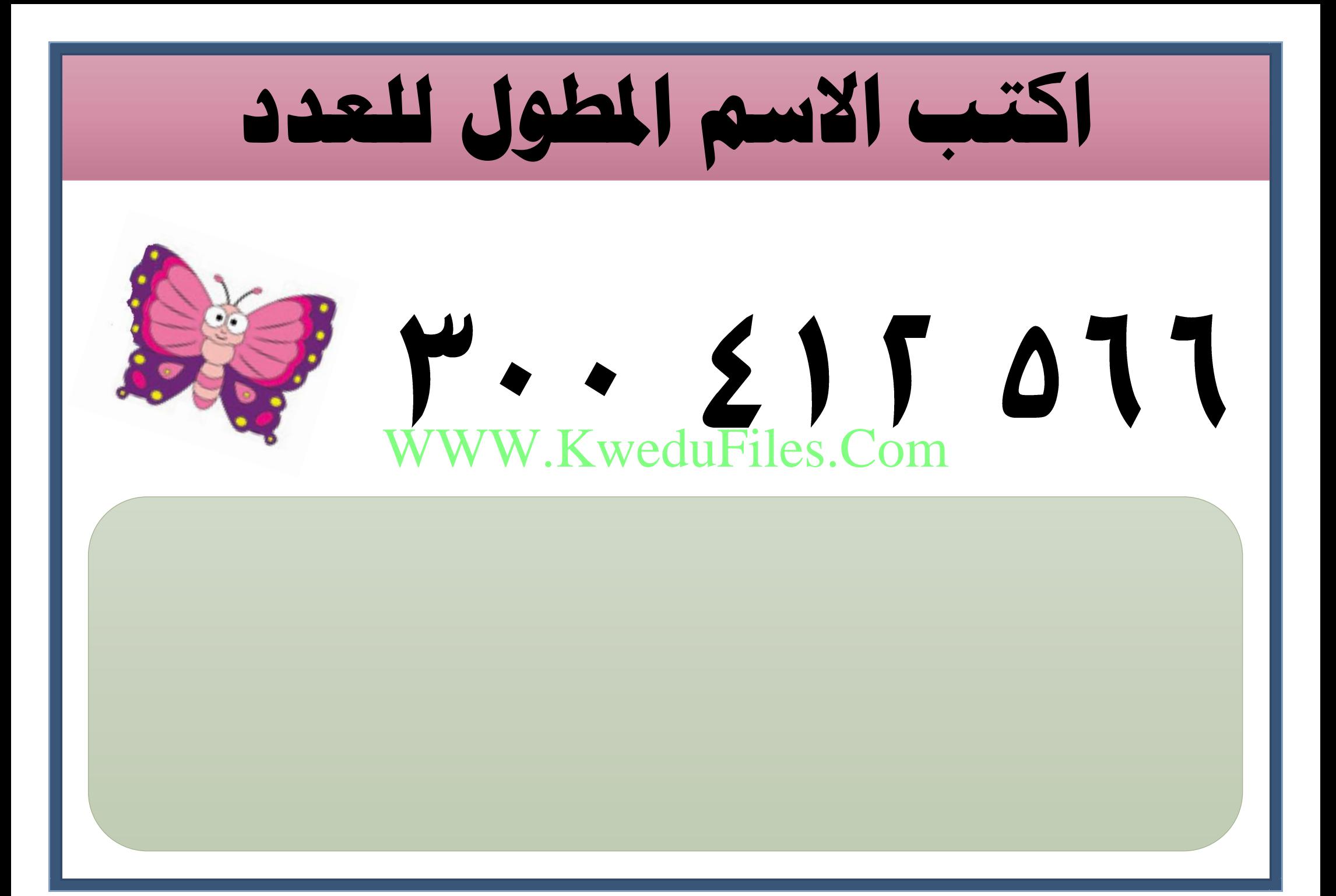

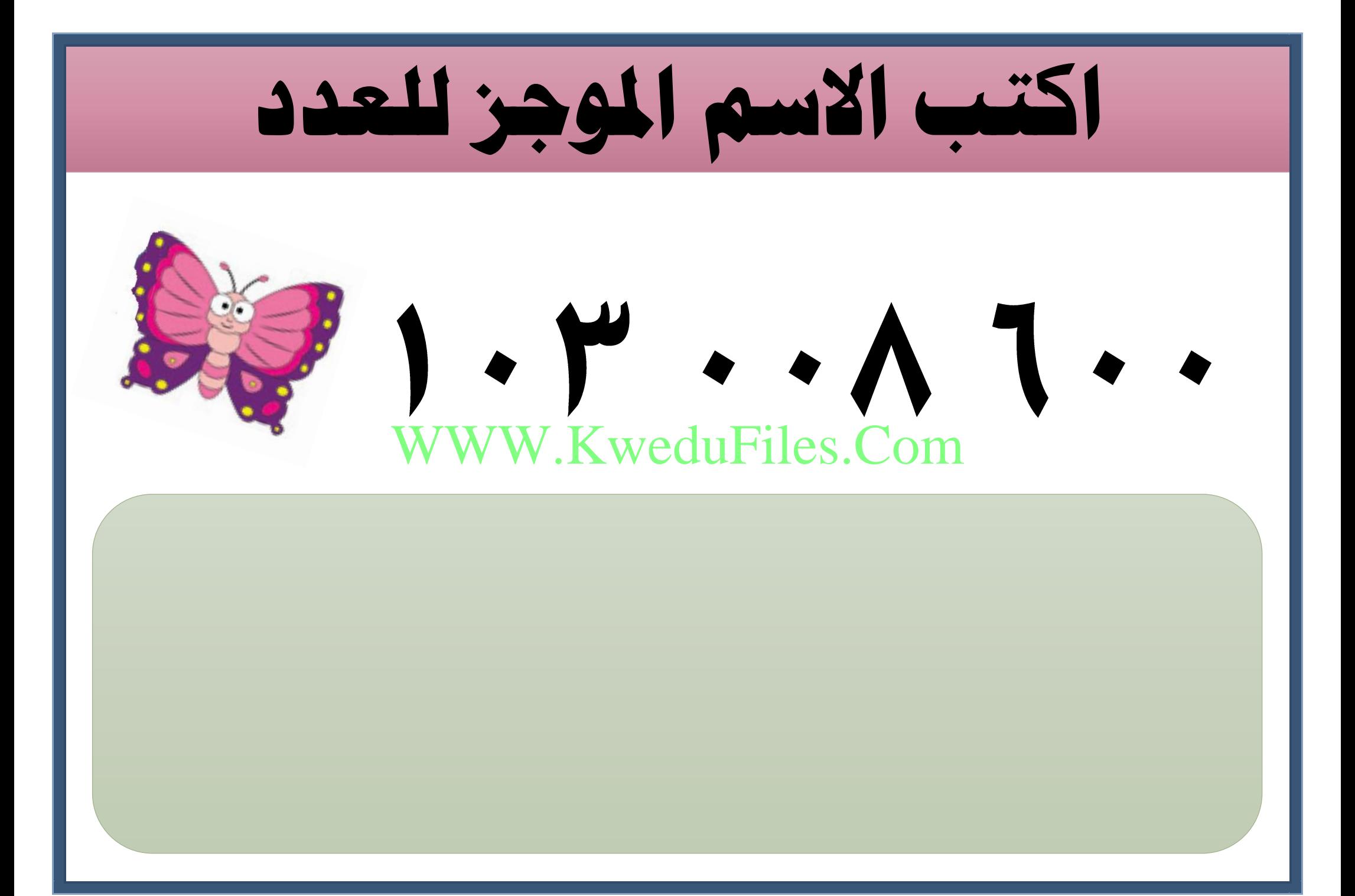

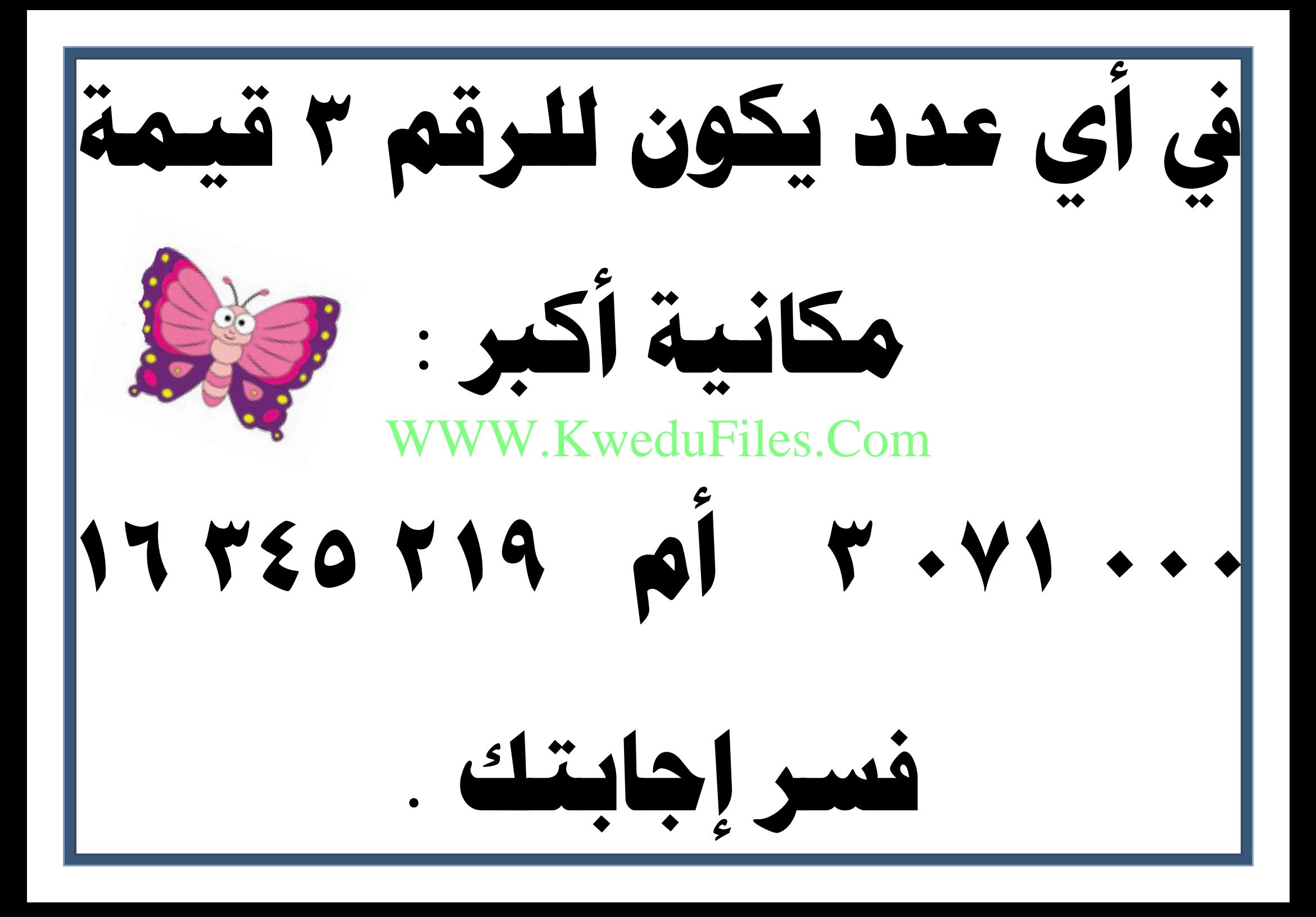

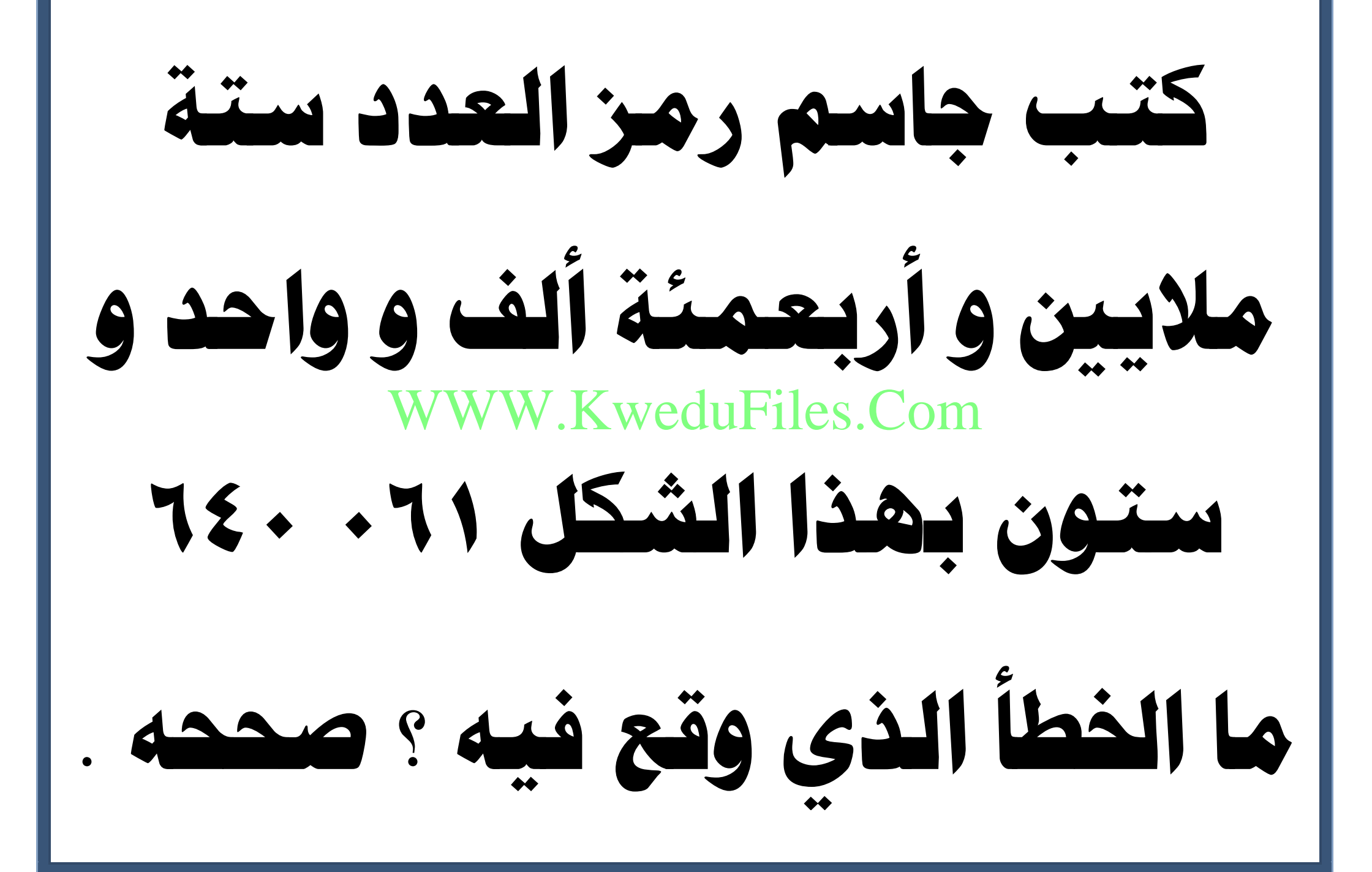

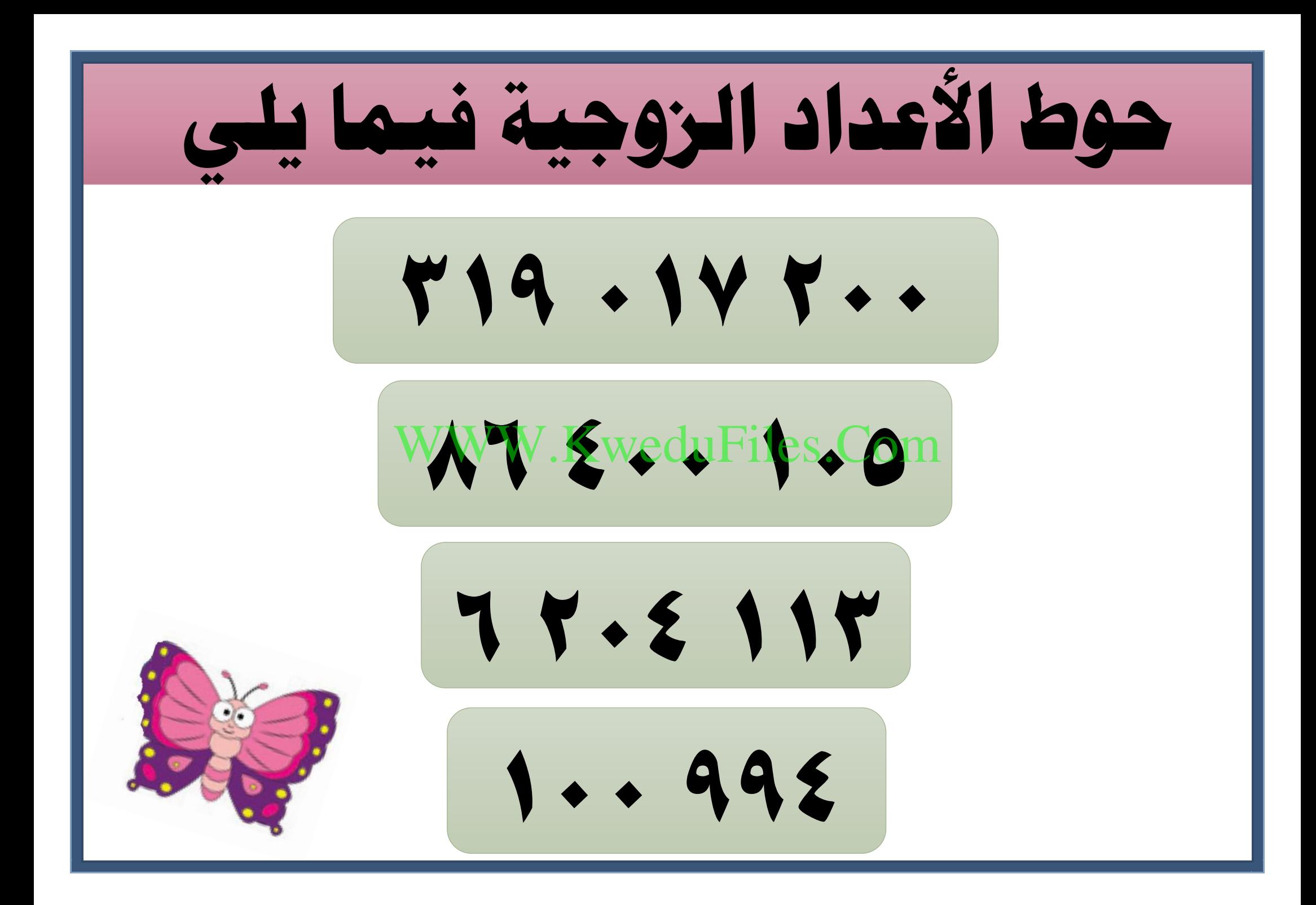

**ما أكرب عدد ميكن تكوينه باستعمال املفاتيح الثالثة أعاله ؟ مفاتيح حلل اللغز العددي العدد أصغر من 6000 كل رقم يف العدد رقم فردي كل األرقام خمتلفة** WWW.KweduFiles.Com

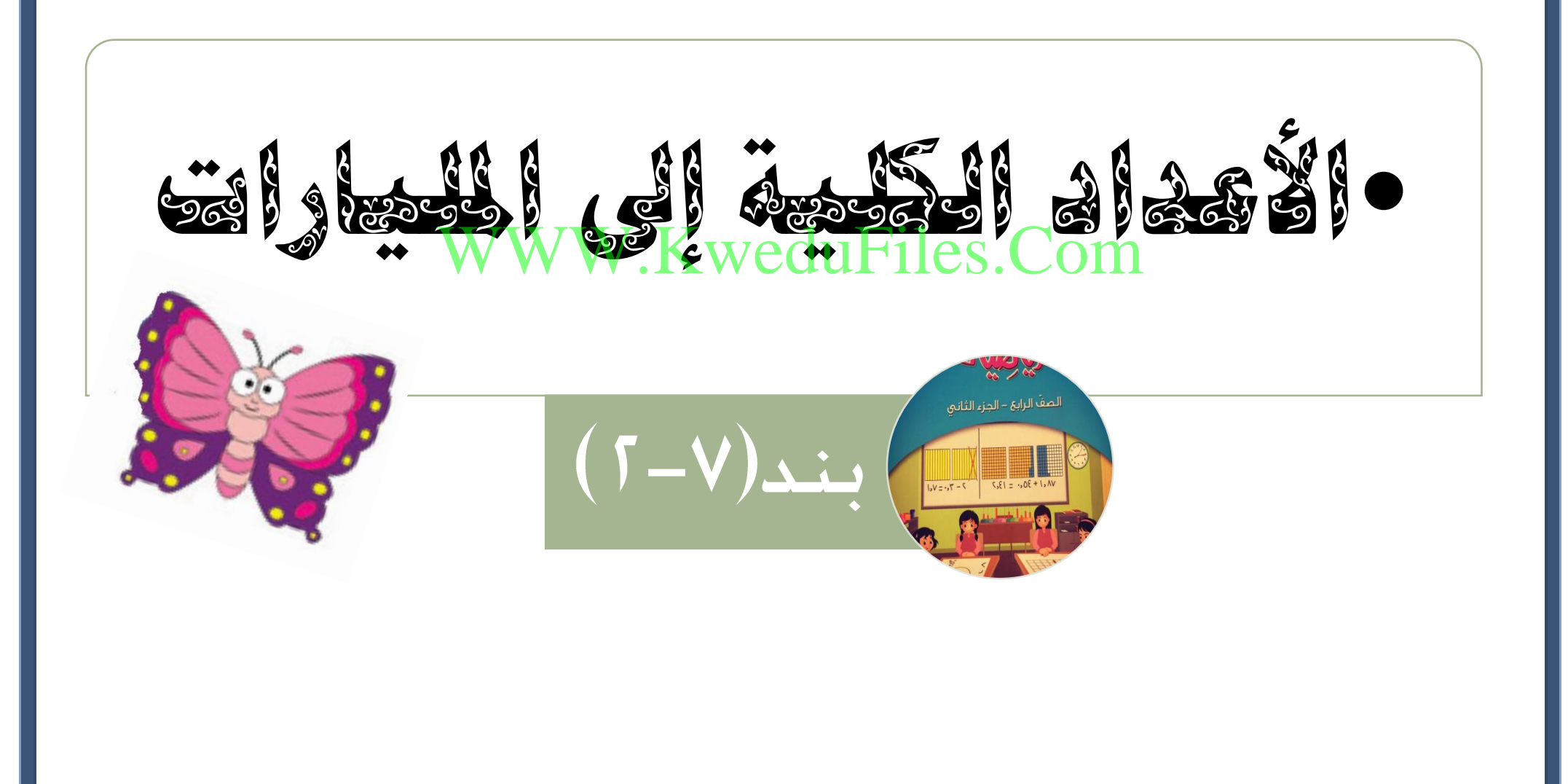

**اكتب رمز العدد و ثالثة و سبعة و أربعون مليارا ً و ستمئة و تسعون مخسون مليونا** WWW.KweduFiles.Com**ً ألف و سبعمئة و عشرون**

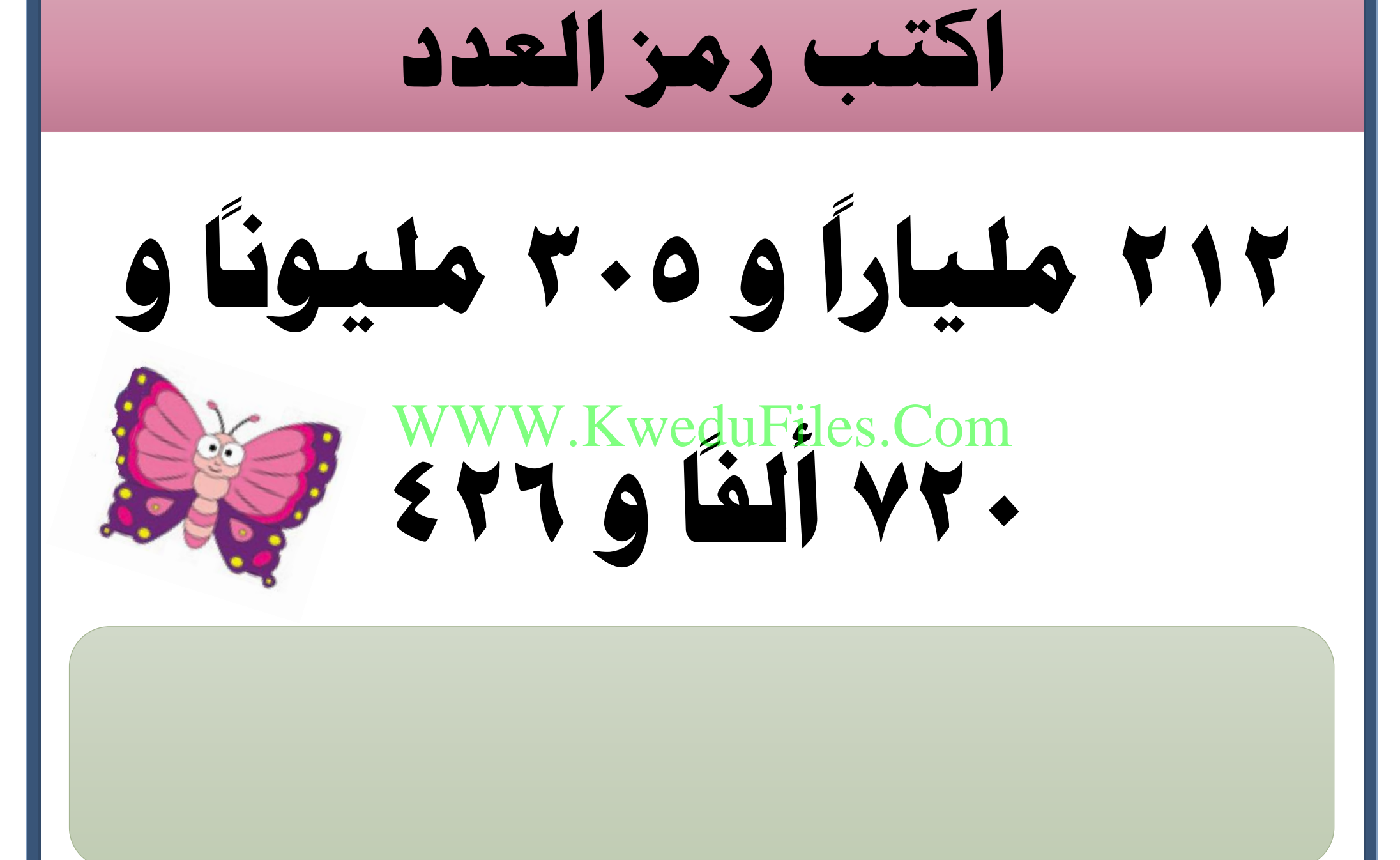

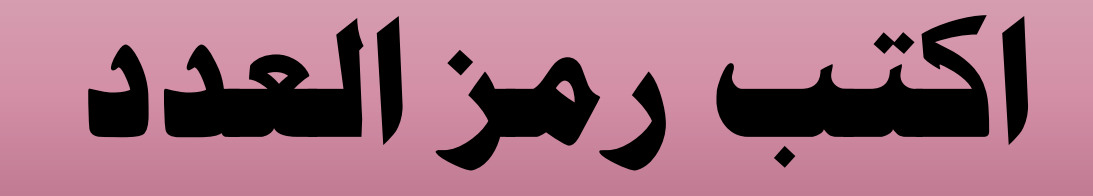

### **900 000 + 8 000 000 000**

#### $\mathbf{Y} + \mathbf{0} + \mathbf{0} + \mathbf$ WWW.KweduFiles.Com

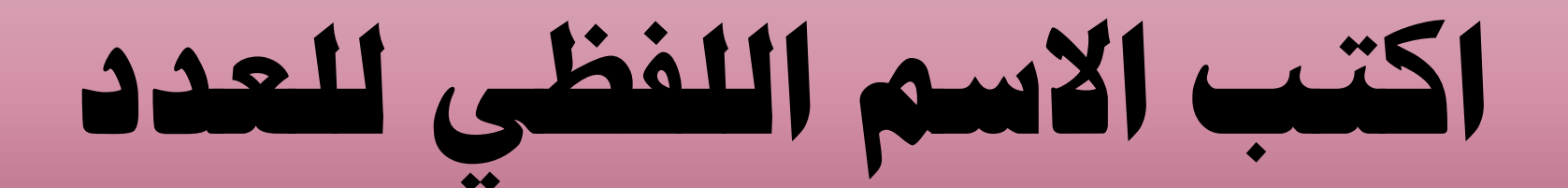

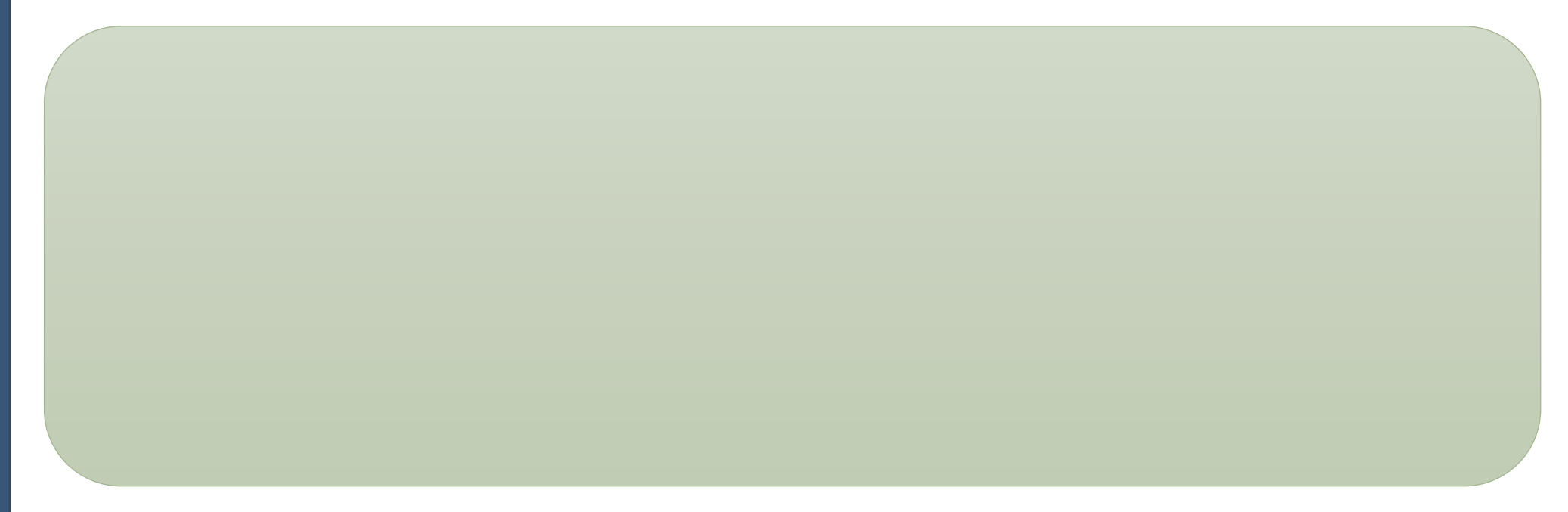

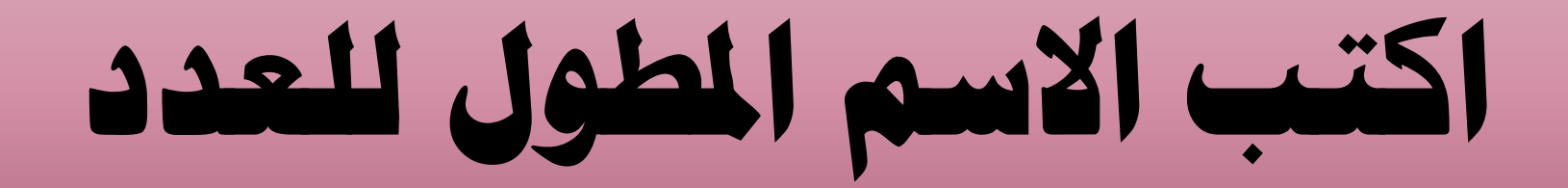

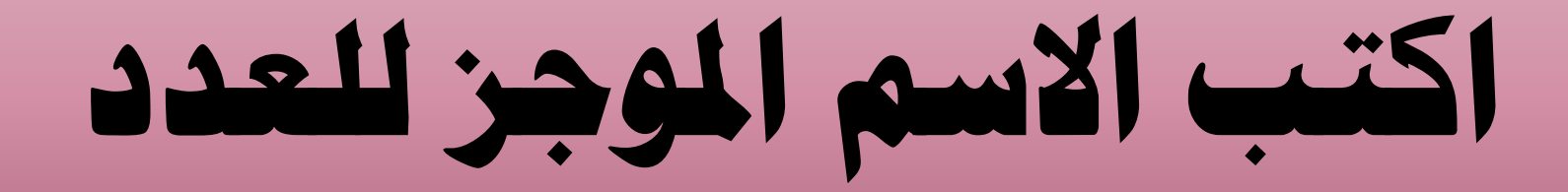

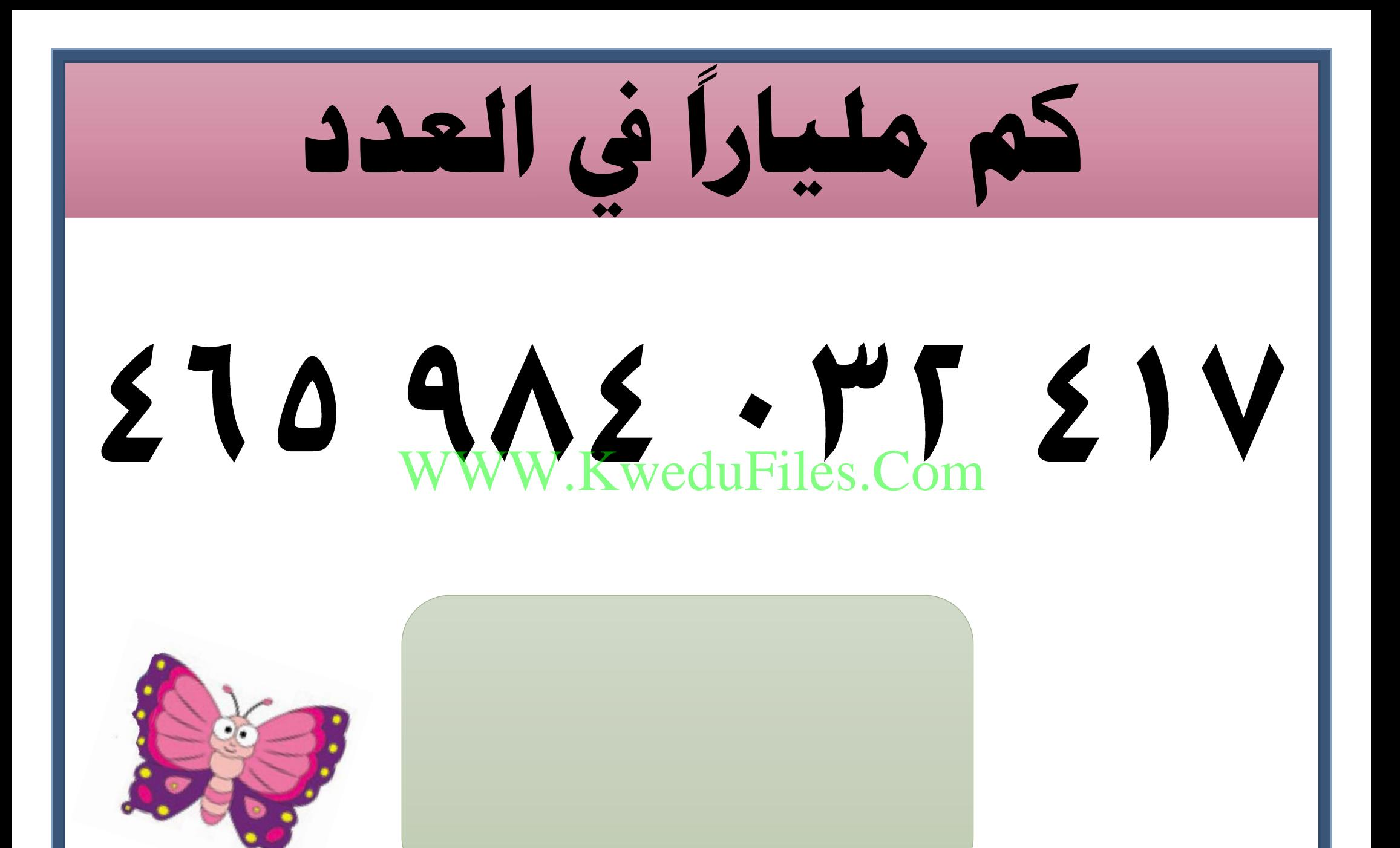

**اكتب رمز أكرب عدد مكون من 7 أرقام دون تكرار أي رقم . ما الرقم الذي وضعته يف منزلة آحاد األلوف ؟** WWW.KweduFiles.Com

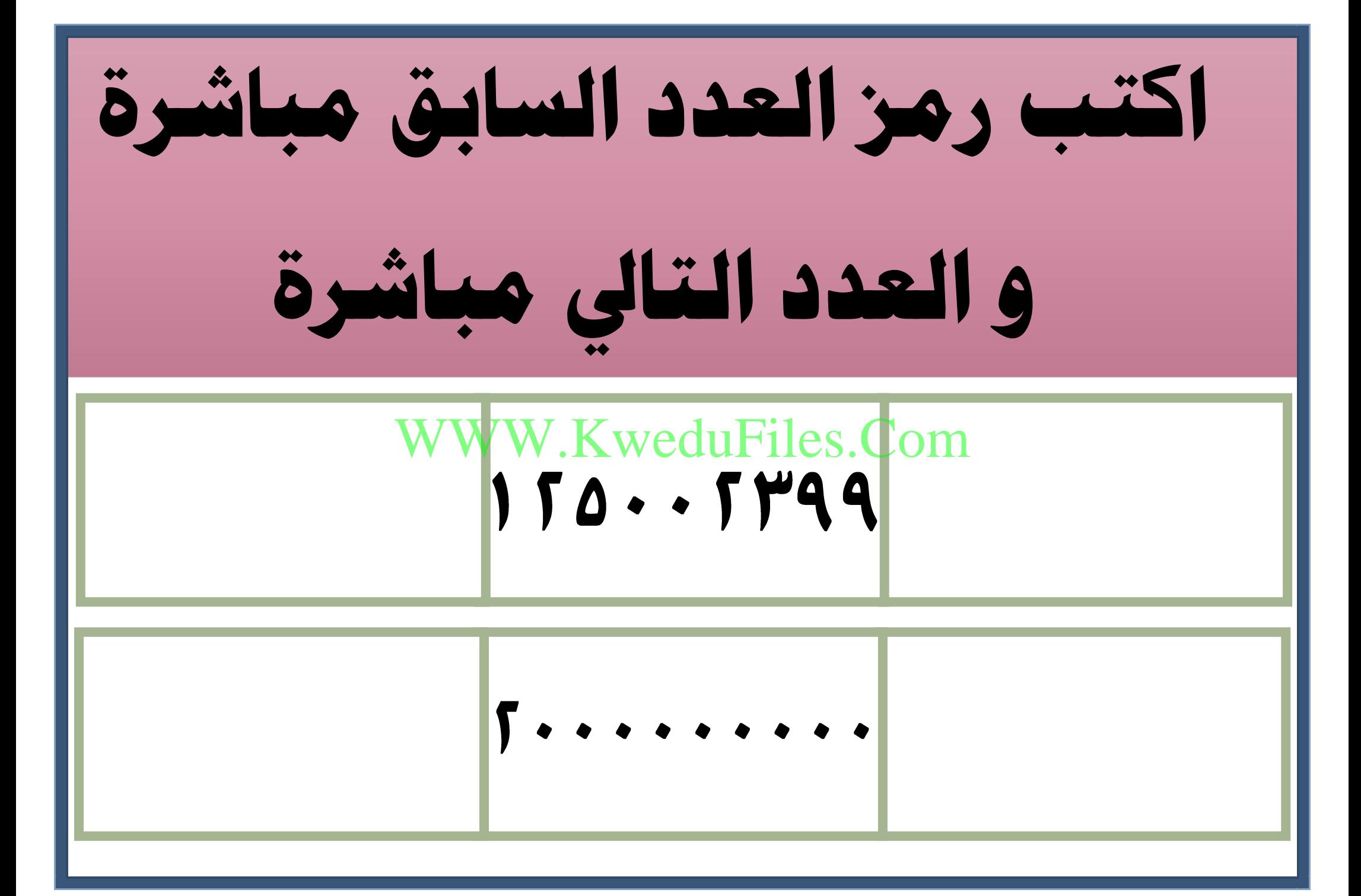

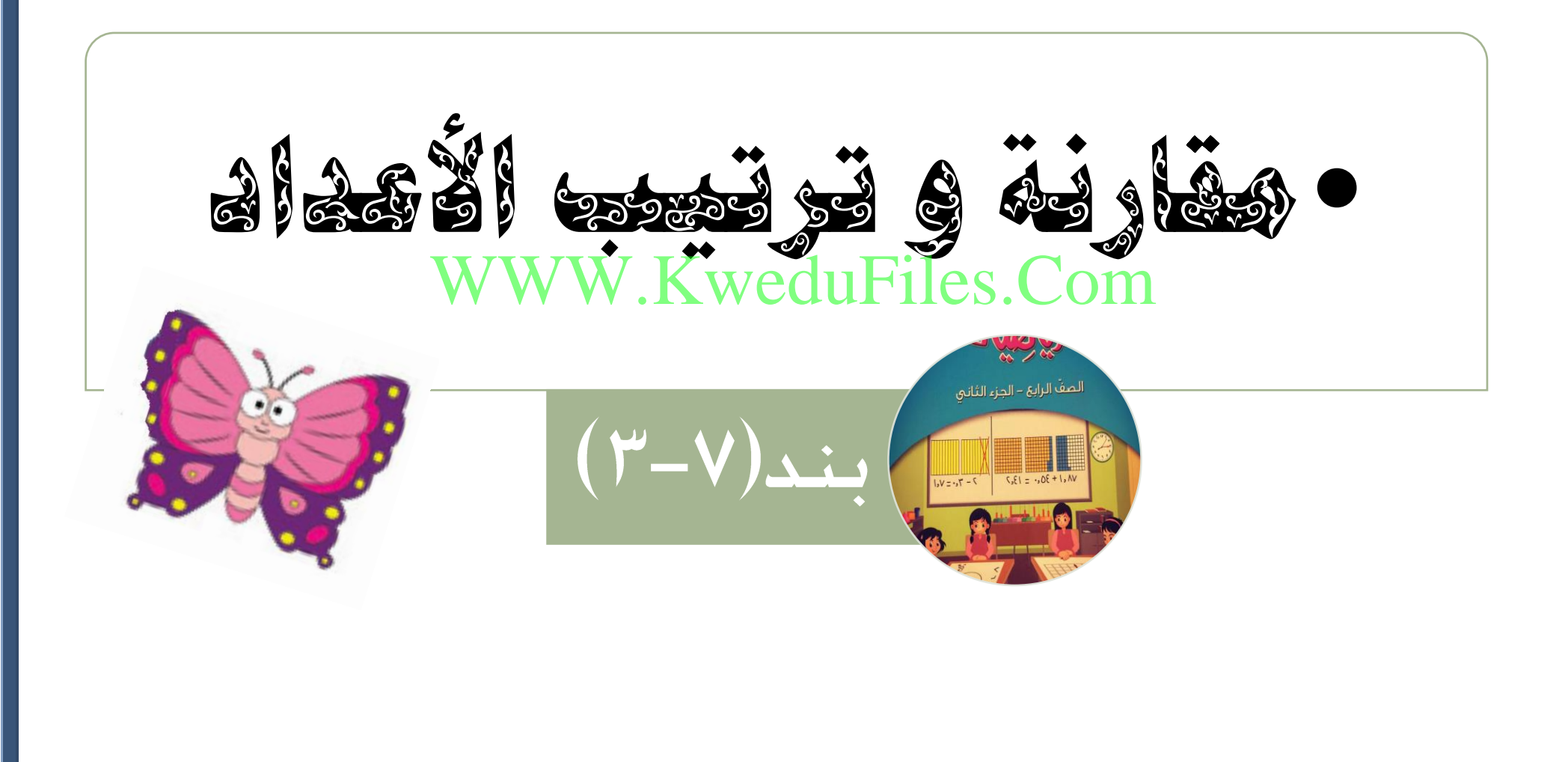

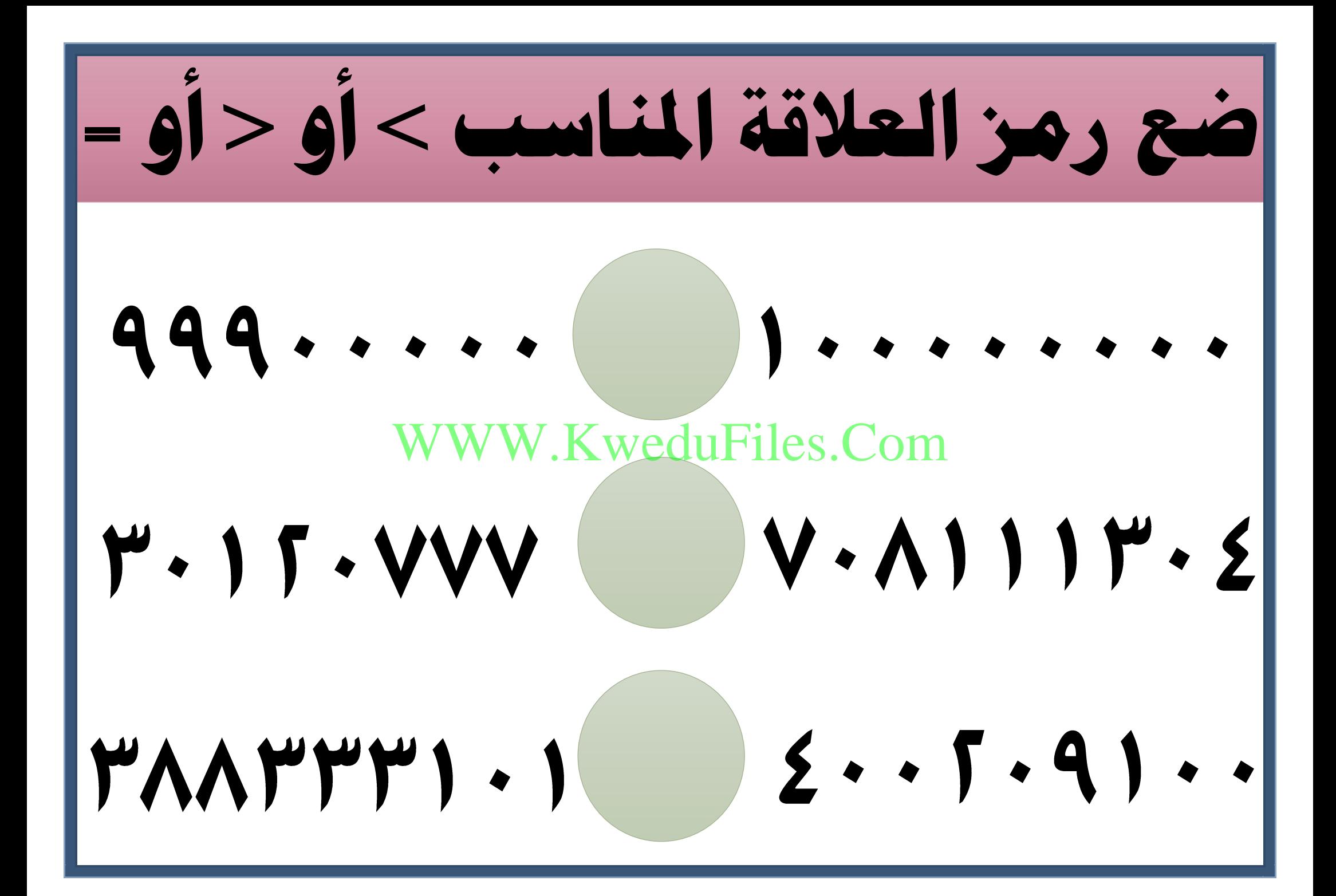

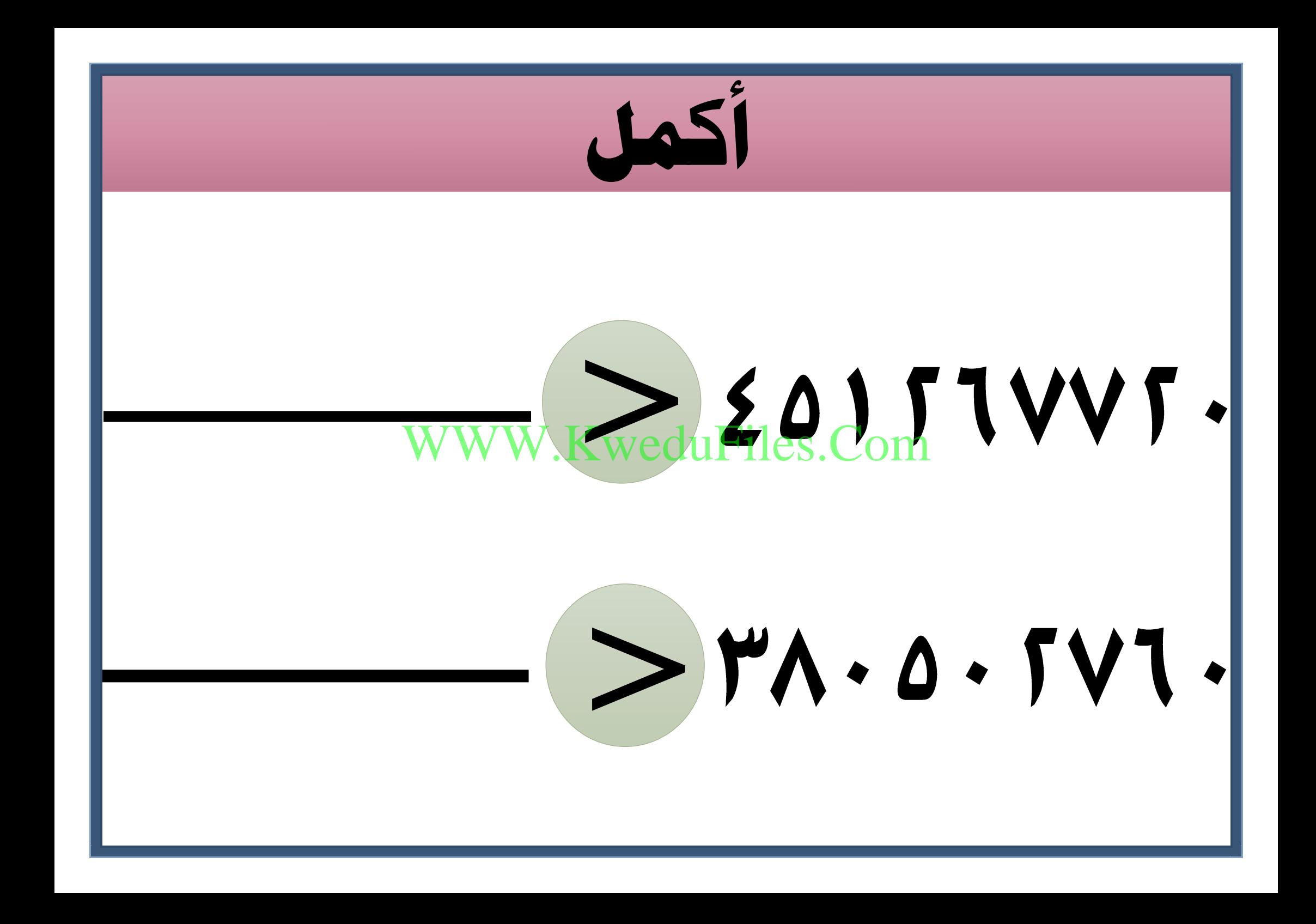

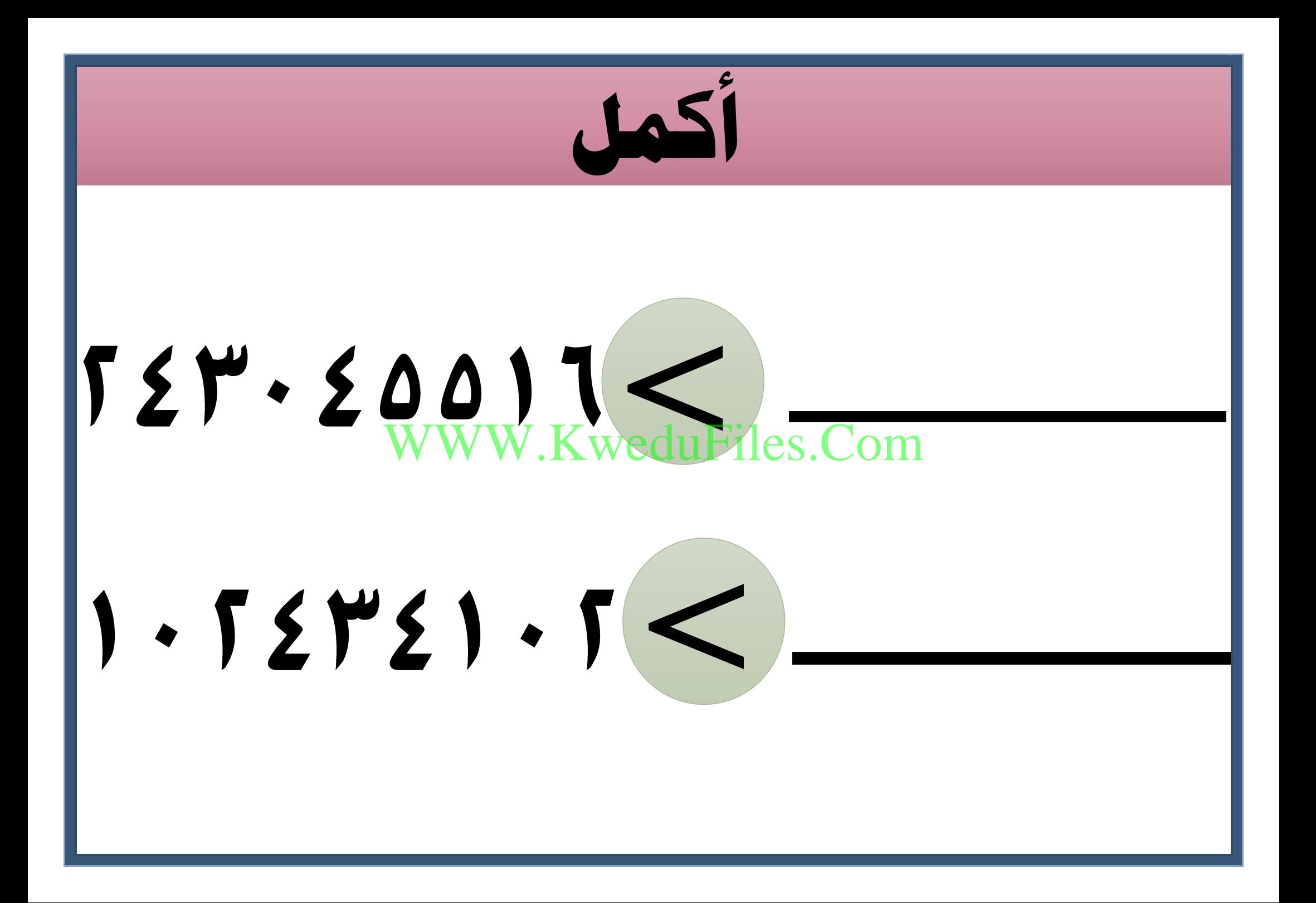

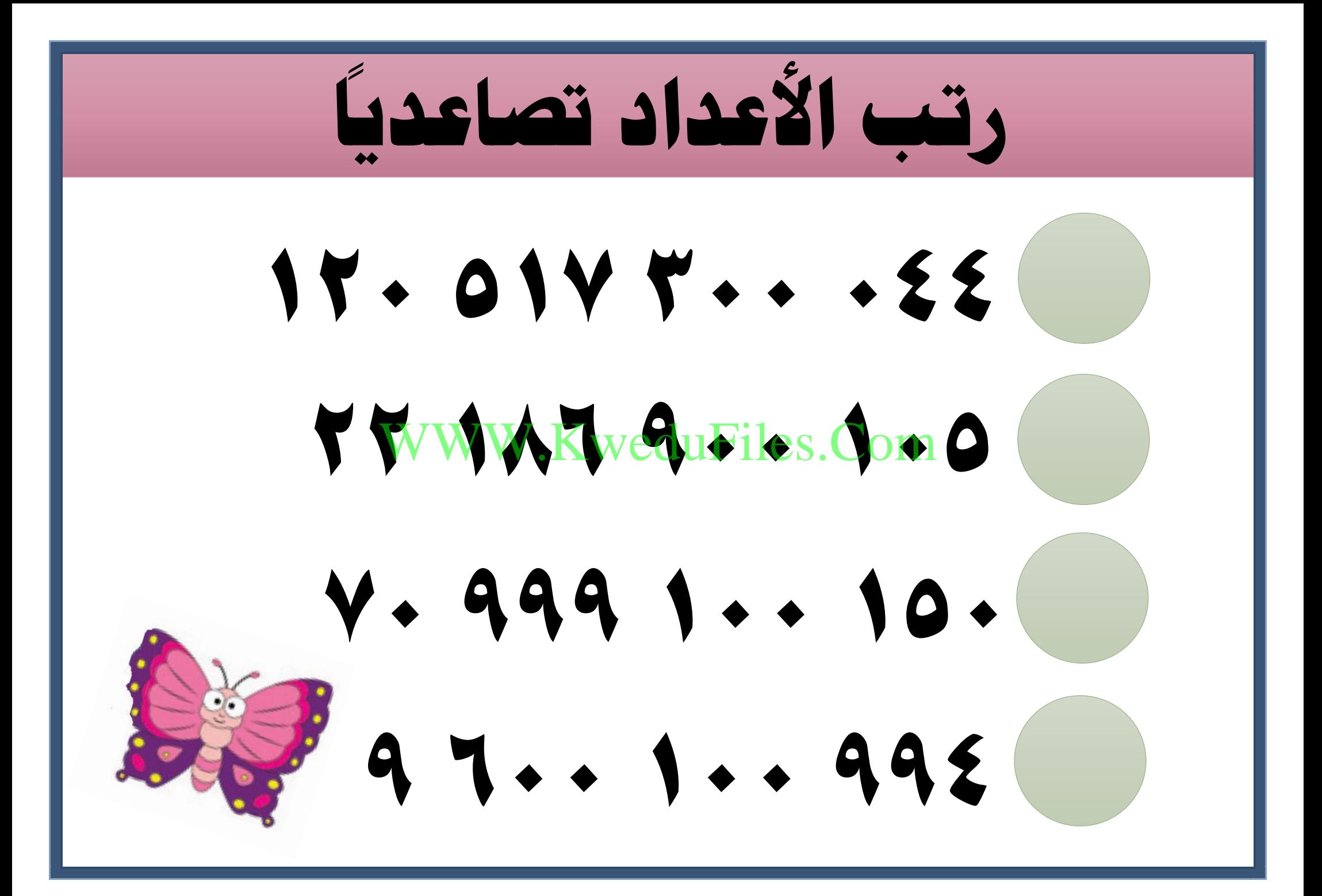

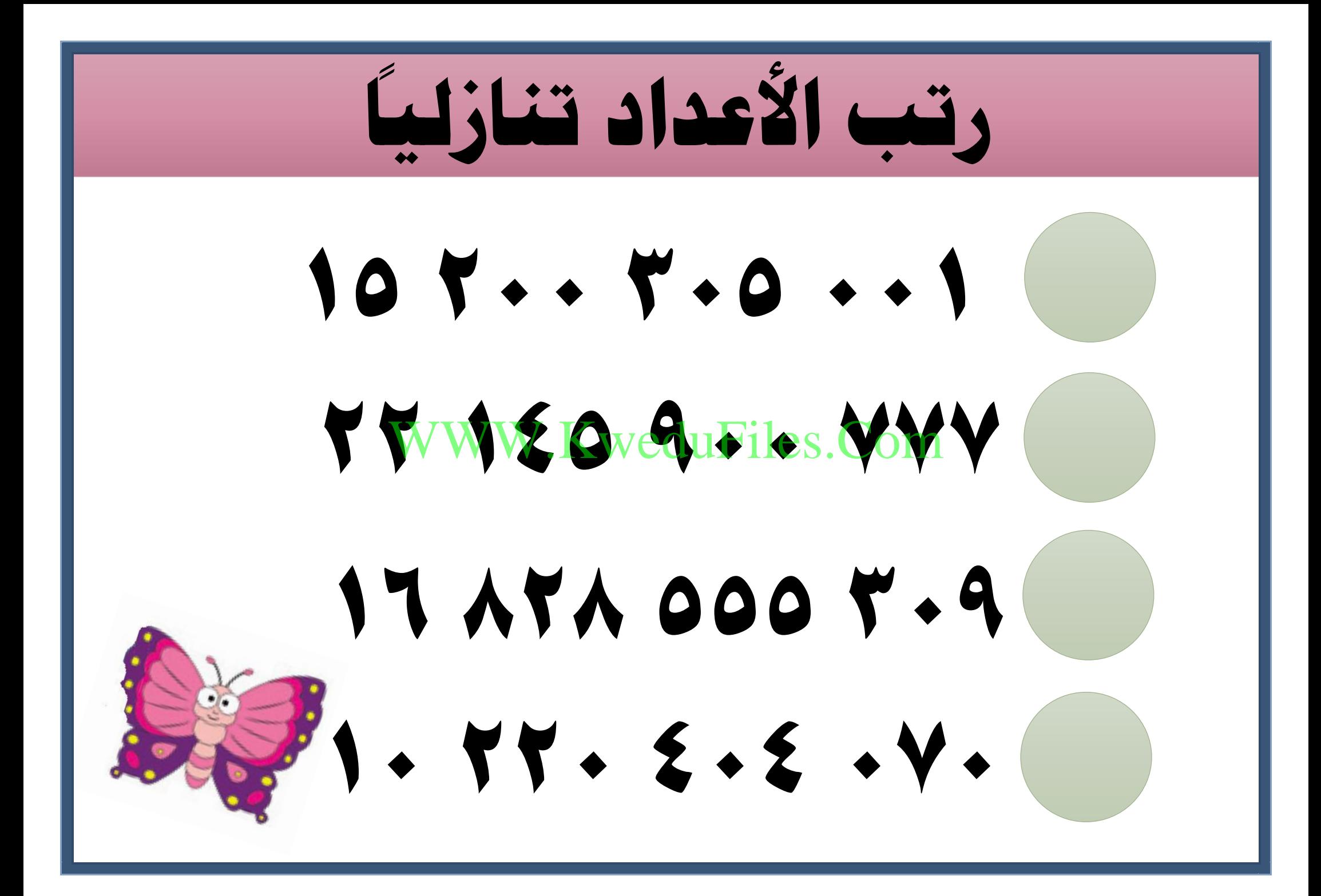

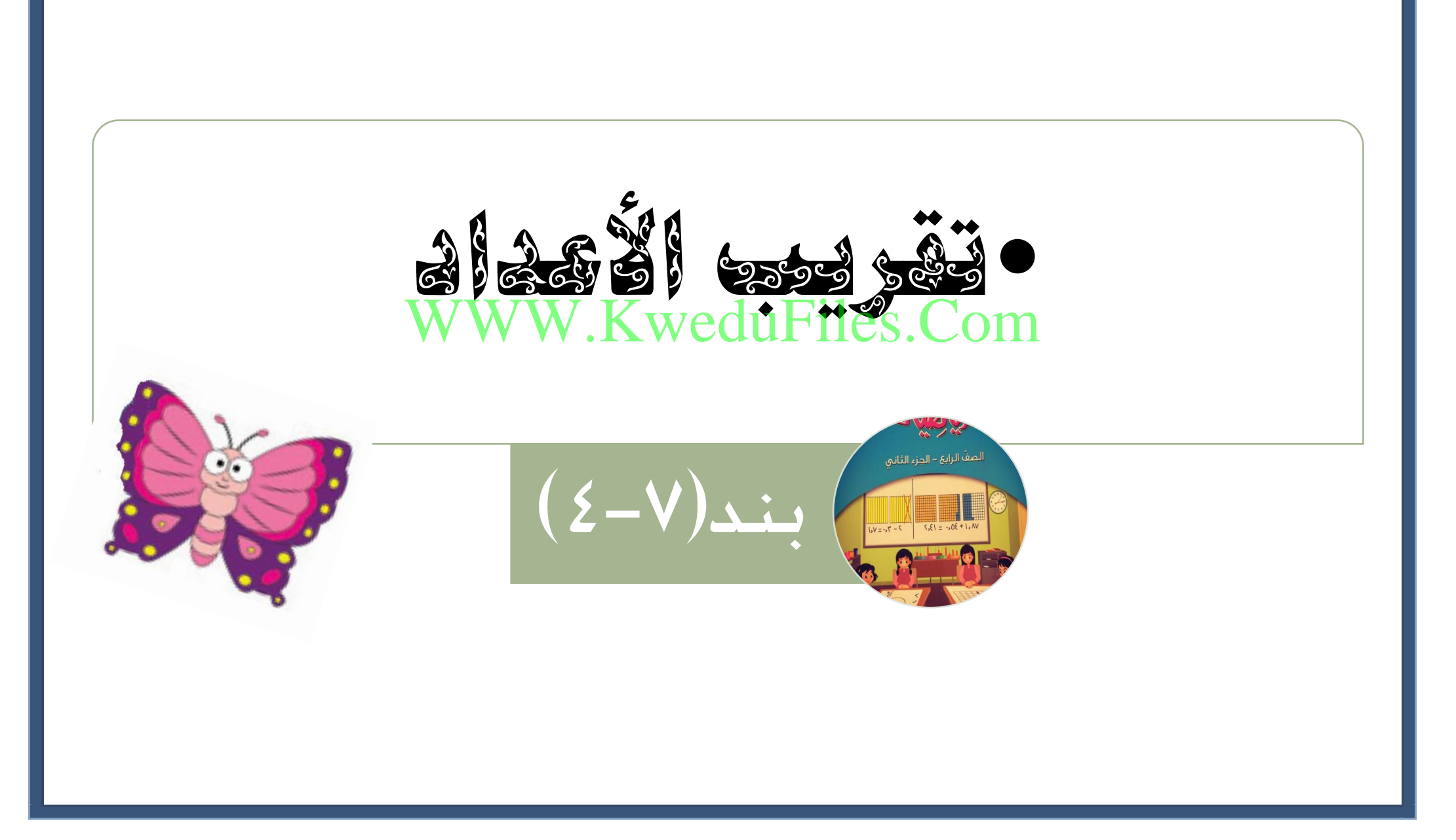

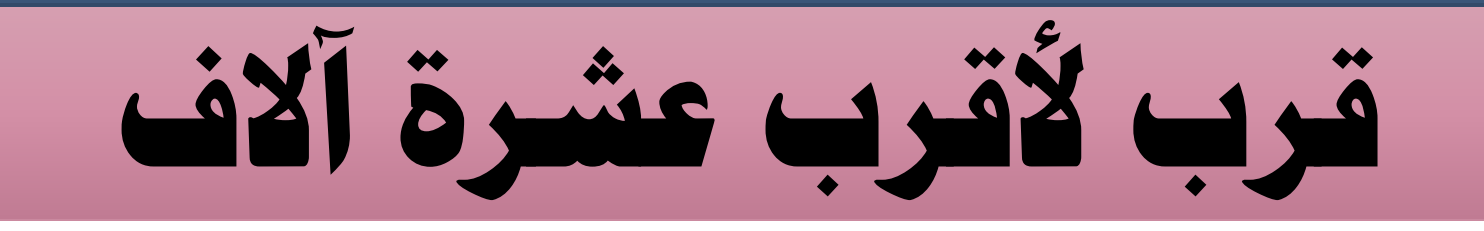

### *xeauFiles.Com* ₹ WWW.KweduFiles.Com

### **303 199** ≈

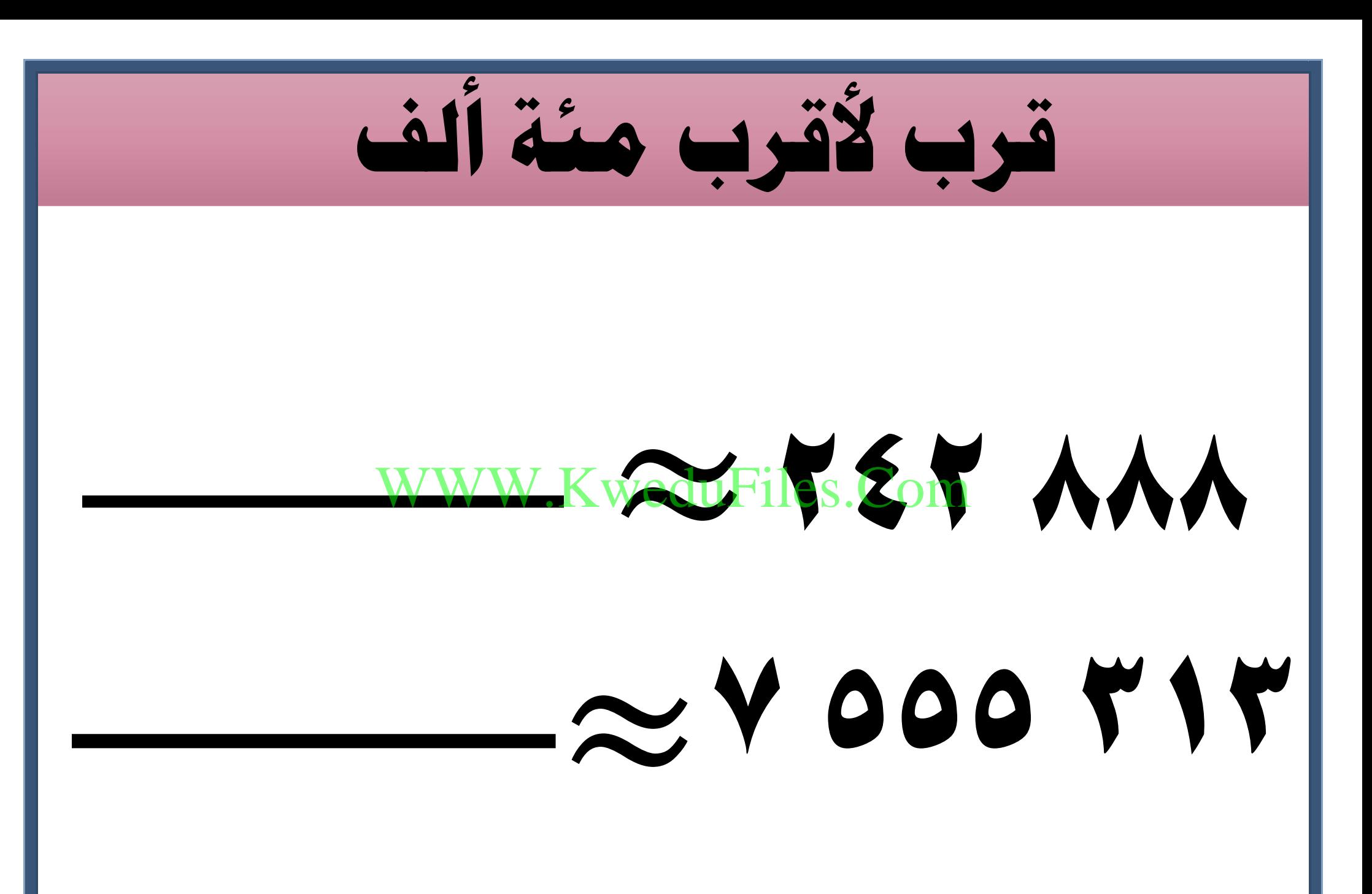

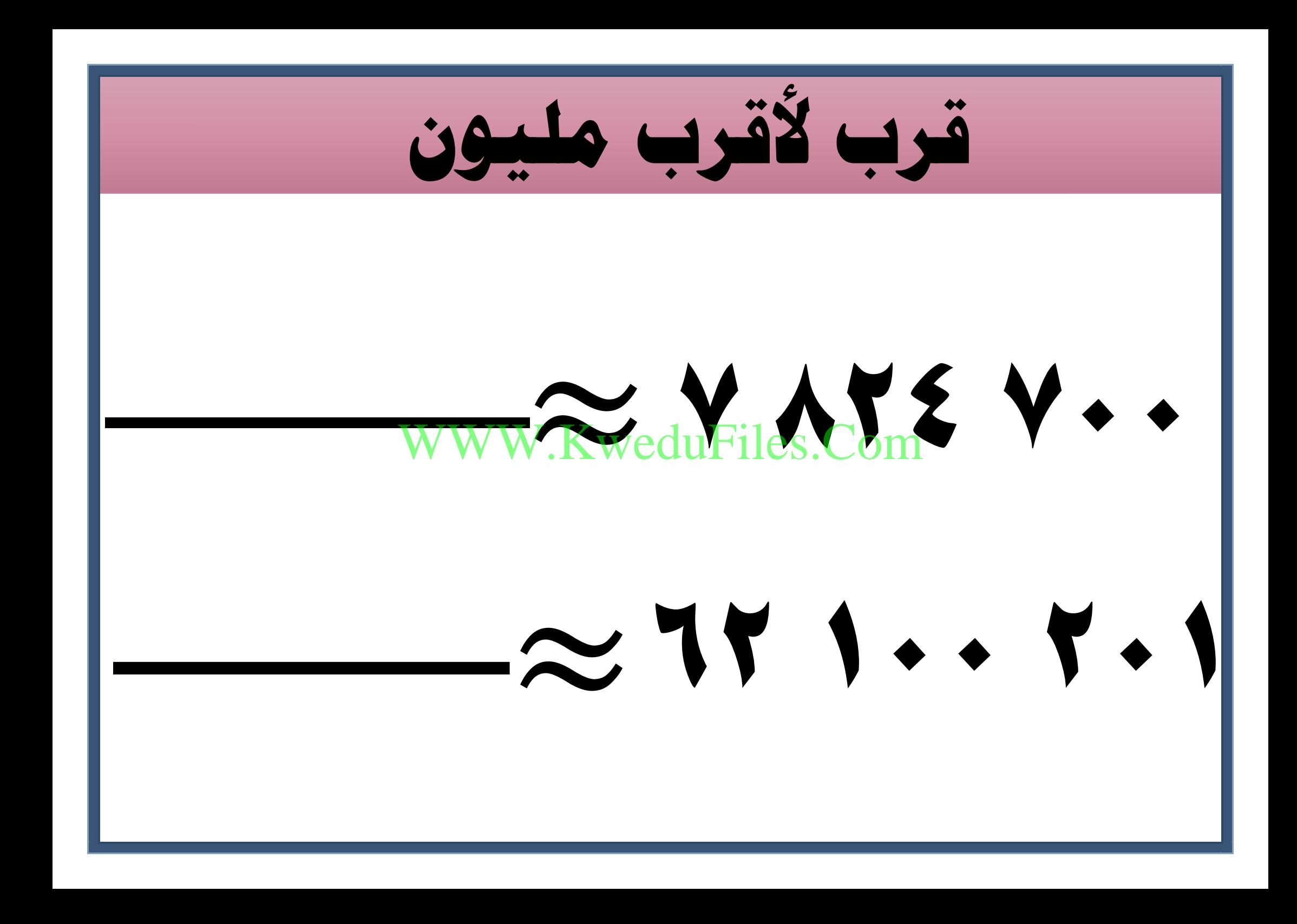

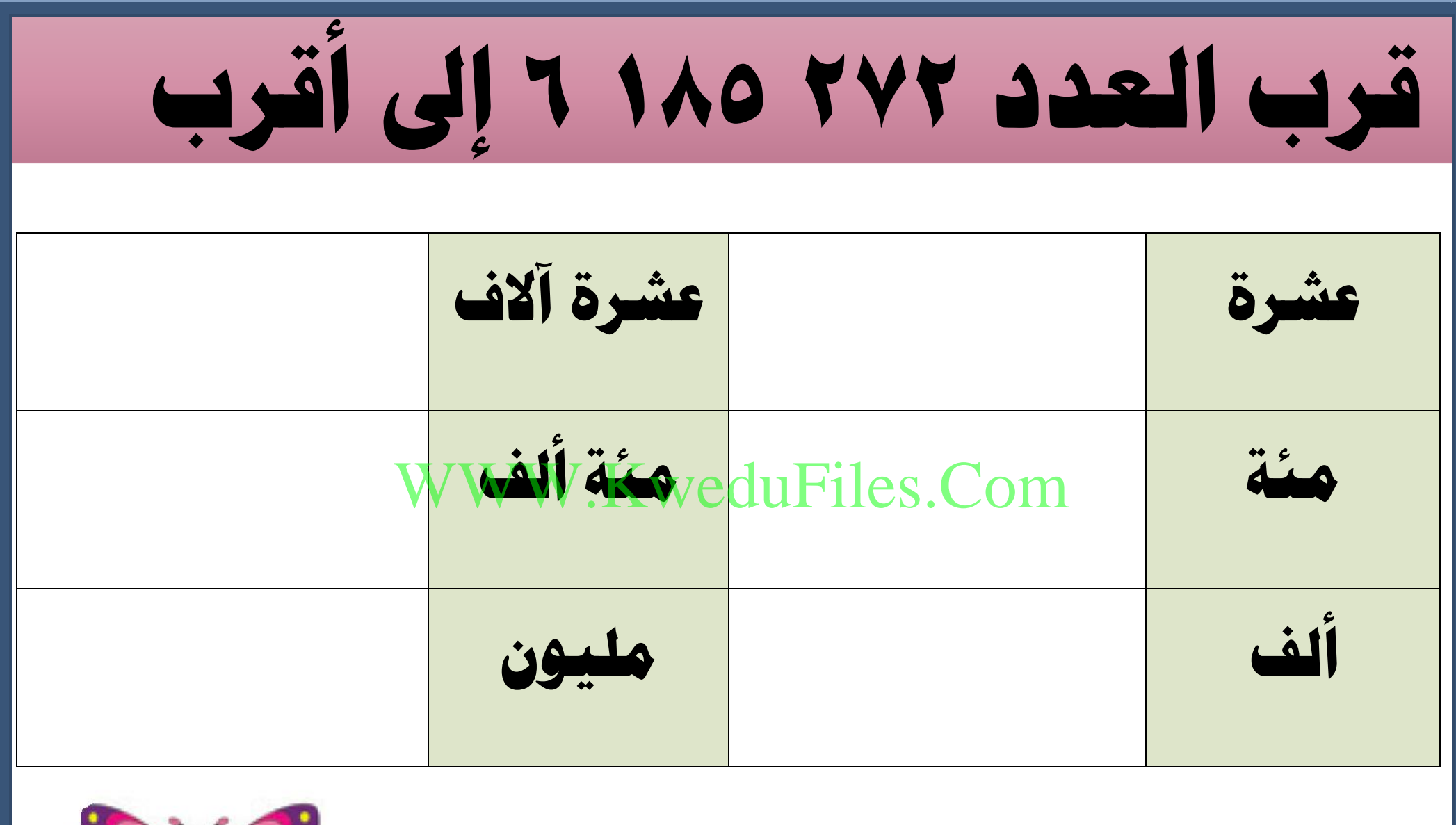

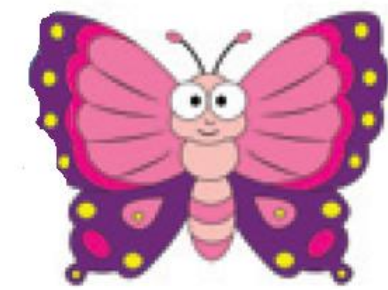

**يقرب عمر األعداد إىل أقرب 1000 غري العدد ، اكتب عددا ً 4000 و أكرب من 2000 و ميكن تقريبه إىل 4000** WWW.KweduFiles.Com

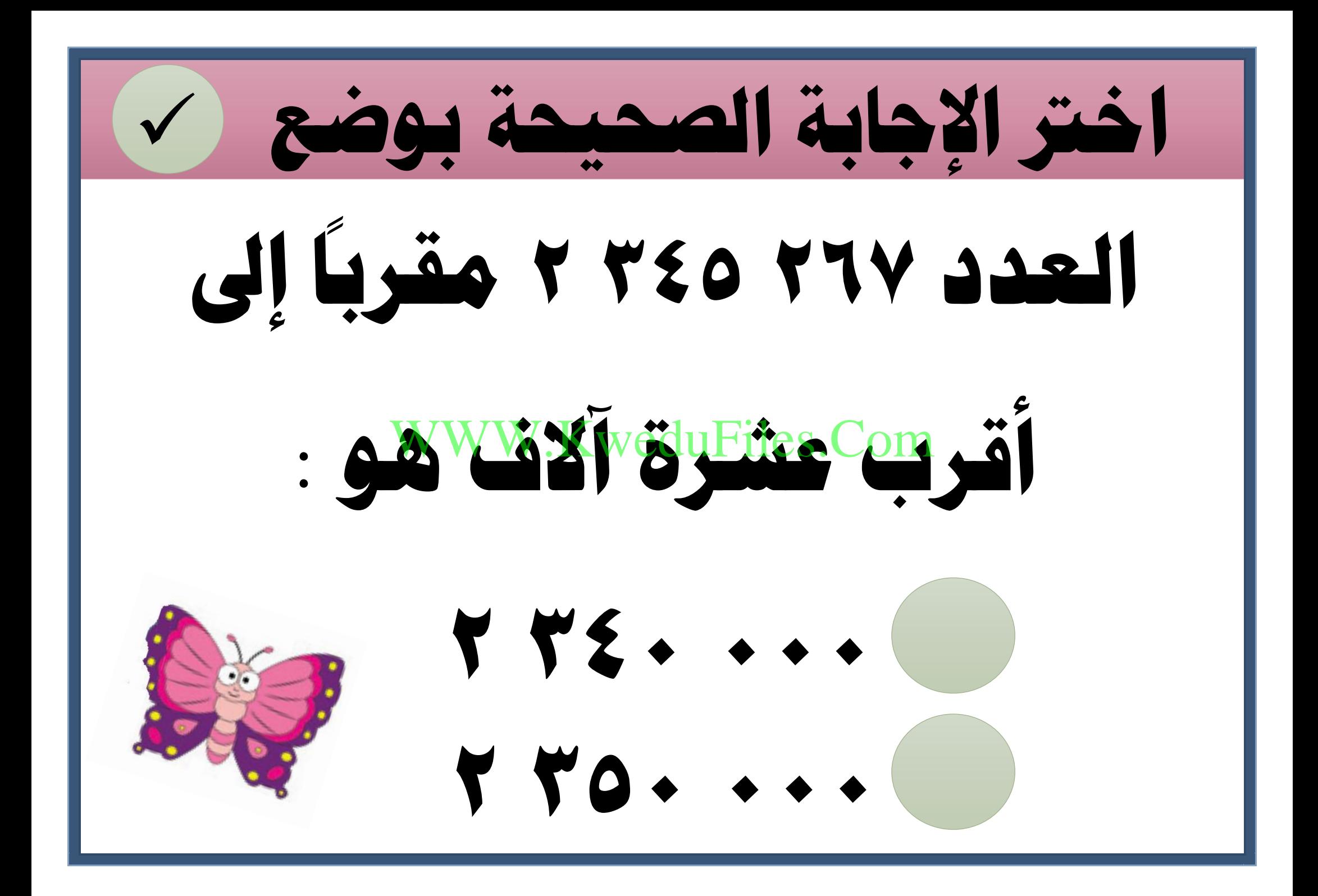

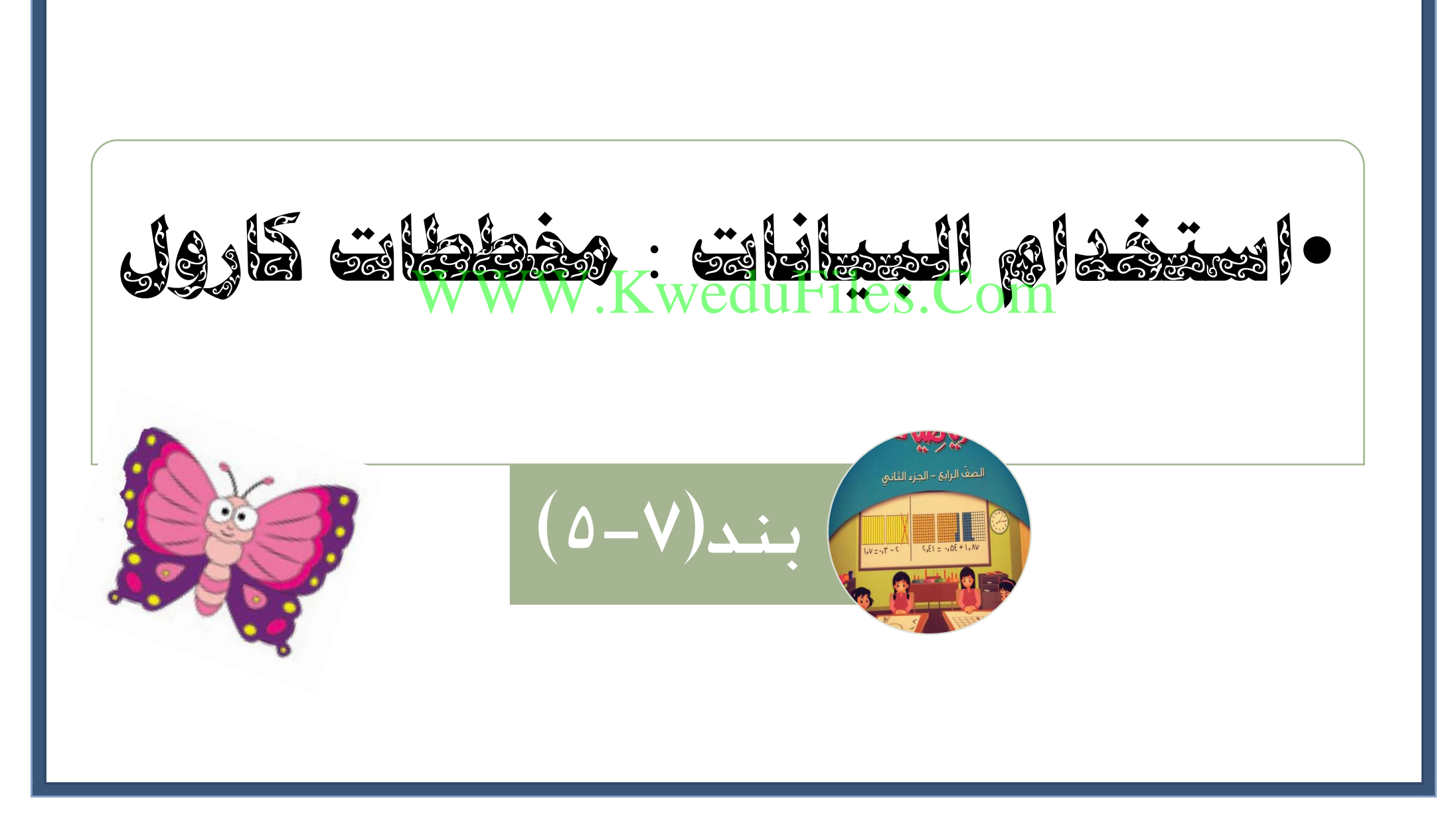

إِسْتَخْدِمْ مُخَطَّطَ كارول الَّذي يُصَنَّفُ مَجْموعَةً مِنَ الْمُتَعَلَّمينَ بِحَسَبِ الْوَزْنِ، ؾؘمَرَّن وَأَجِبْ عَنِ الْأَسْئِلَةِ التَّالِيَةِ: فَّاكُمْ مُتَعَلِّمًا وَرْنَهُ أَكْبَرُ مِنْ. ٤ كجم؟ ل کا عجم | آقل مِنْ گ WA ما الْخاصِّيَّةُ الَّتِي تَتَحَقَّ<del>ٰزُ) عِ</del>للَّهُ كَسَيْنُ 115 ٢ كَمْ عَلَدُ جَمِيعِ الْمُتَعَلِّمِينَ؟

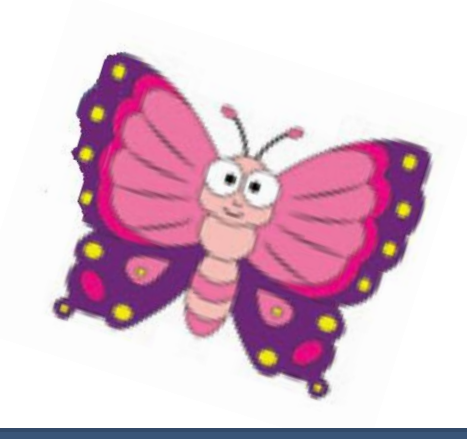

لَمَ اِسْتَخْدِمْ مُخَطَّطَ كارول وَأَجِبْ عَنِ الْأَسْئِلَةِ التَّالِيَةِ: **16** مَنِ الْمُتَعَلِّمُ الَّذي يَلْعَبُ كُرَةَ السَّلَّةَ وَطولُهُ لَيْسَ ٢٠ ٢ سم؟ الطّولُ ١٠ سم عمادٌ طارقٌ يَعْقوبُ **بِ مَن الْمُتَعَلِّمُ الَّذي لا يَلْعَبُ** كُرَةَ السَّلَّةِ وَطولُهُ ٢٠ سم؟ **160**  $W$  $d$ u $Fi$ les. $Con$ ﴾ ما الْخاصِّيَّةُ الَّتي اتَّفَقَ فيها عِمادٌ وَ جاسِمٌ ؟ ه إذا كانَ طولُ عَلِيٍّ. ١٢ سم وَيَلْعَبُ كُرَةَ السَّلَّةِ، فاكْتُبْ اسْمَهُ في الْمُخَطَّطِ أَعْلاهُ.

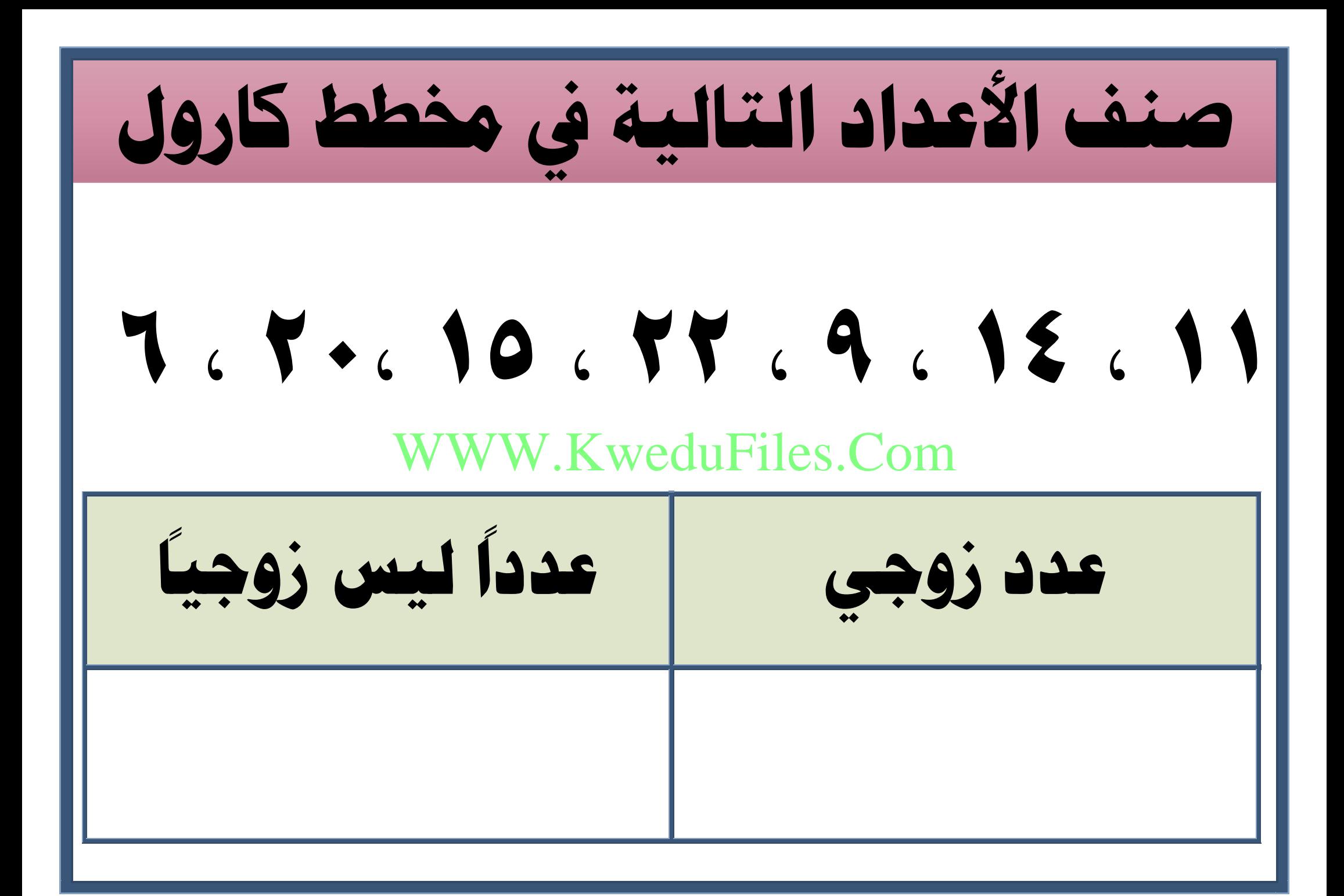